# COMPUTER VISION & MACHINE LEARNING

## Bits & Atoms IV

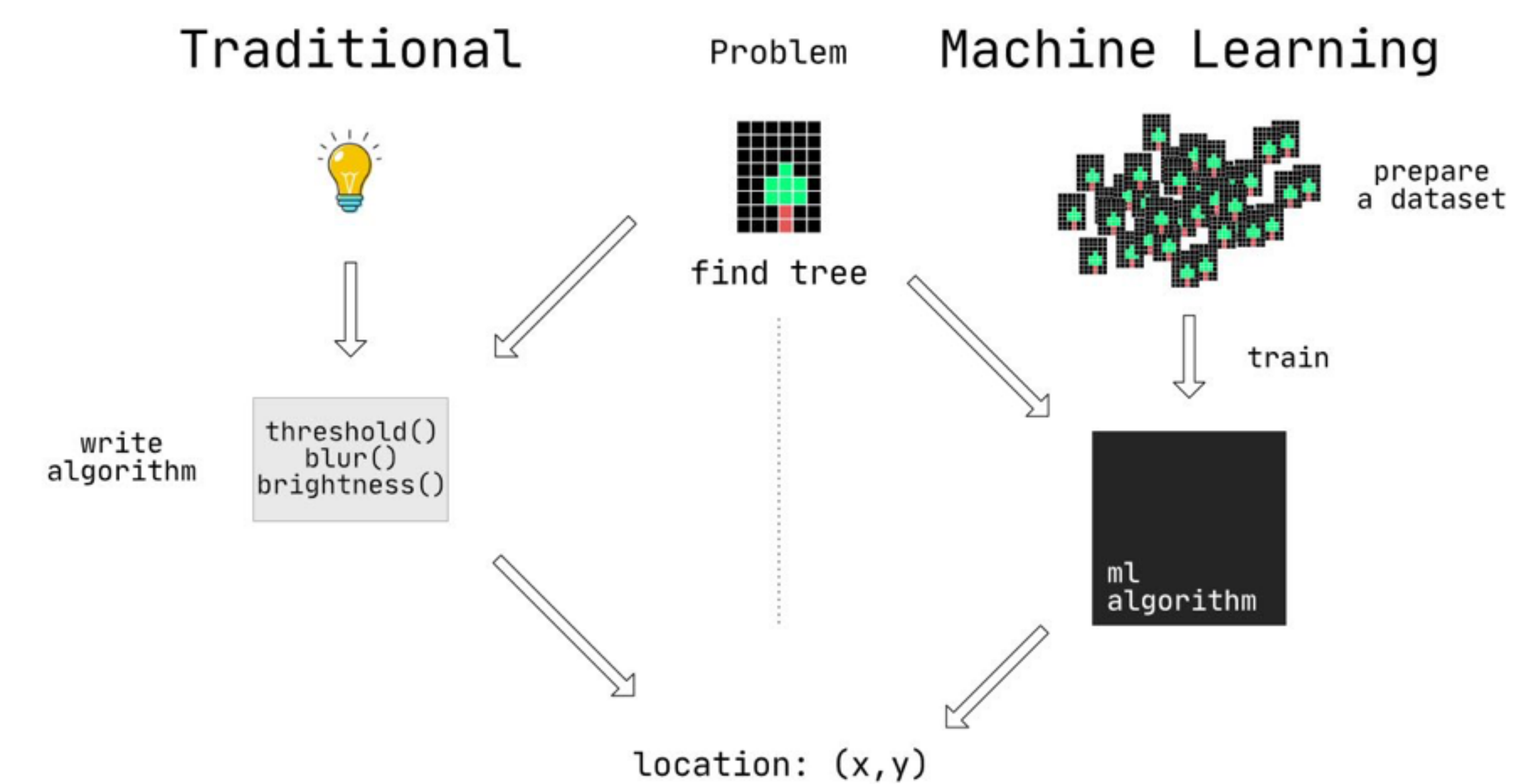

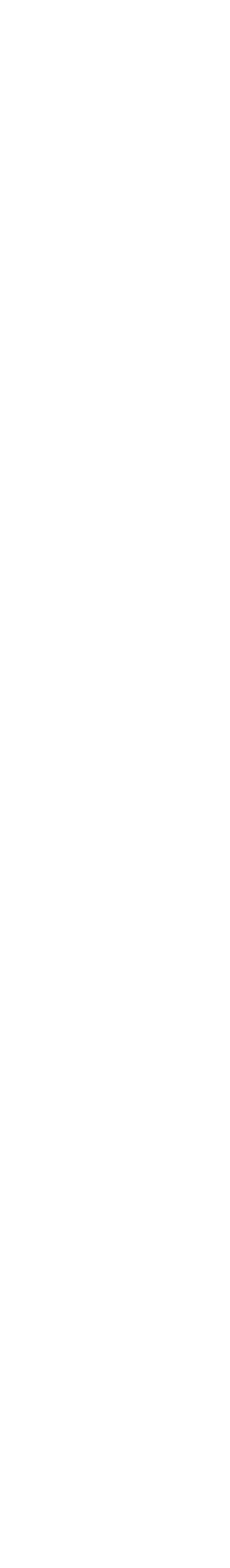

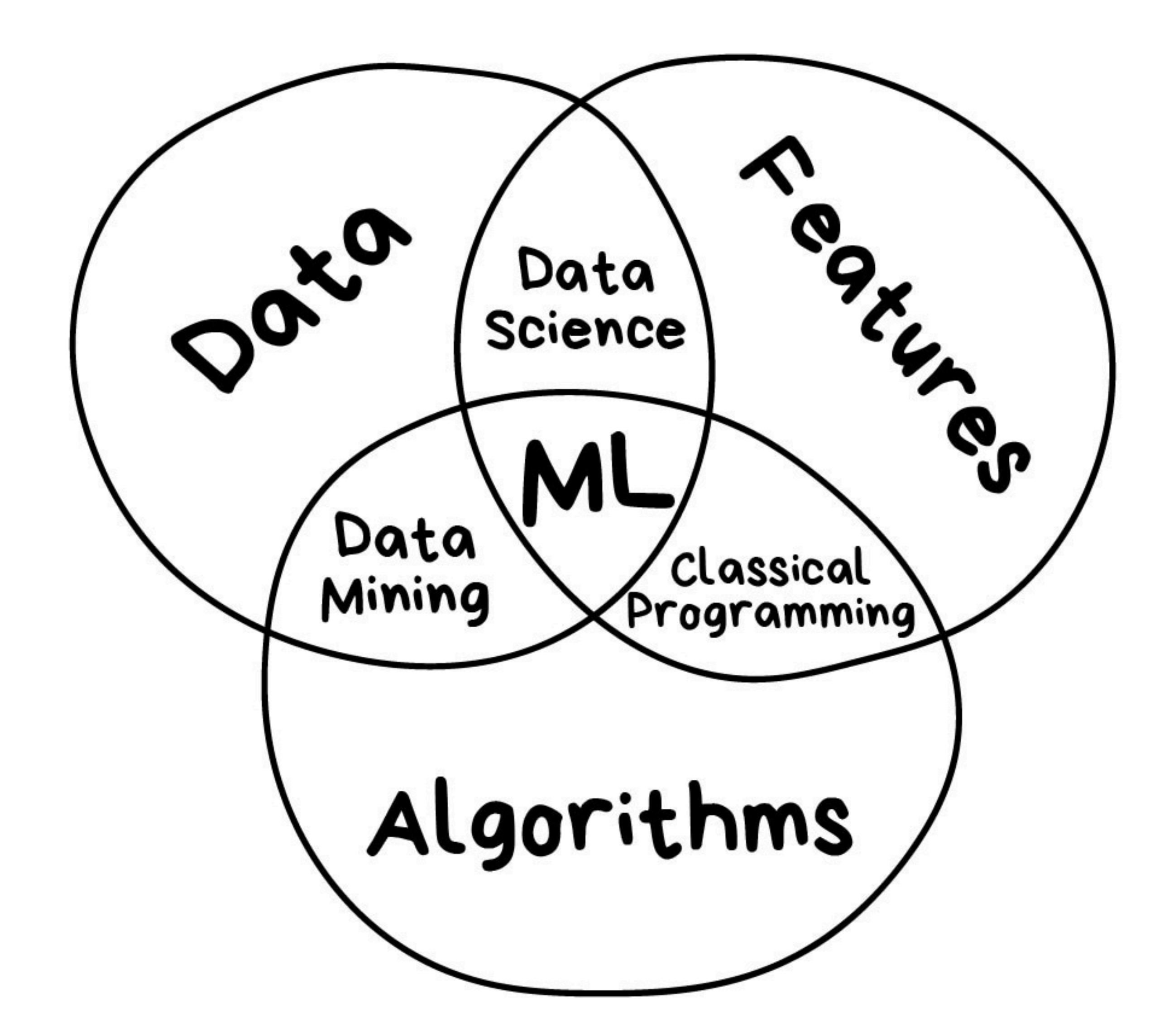

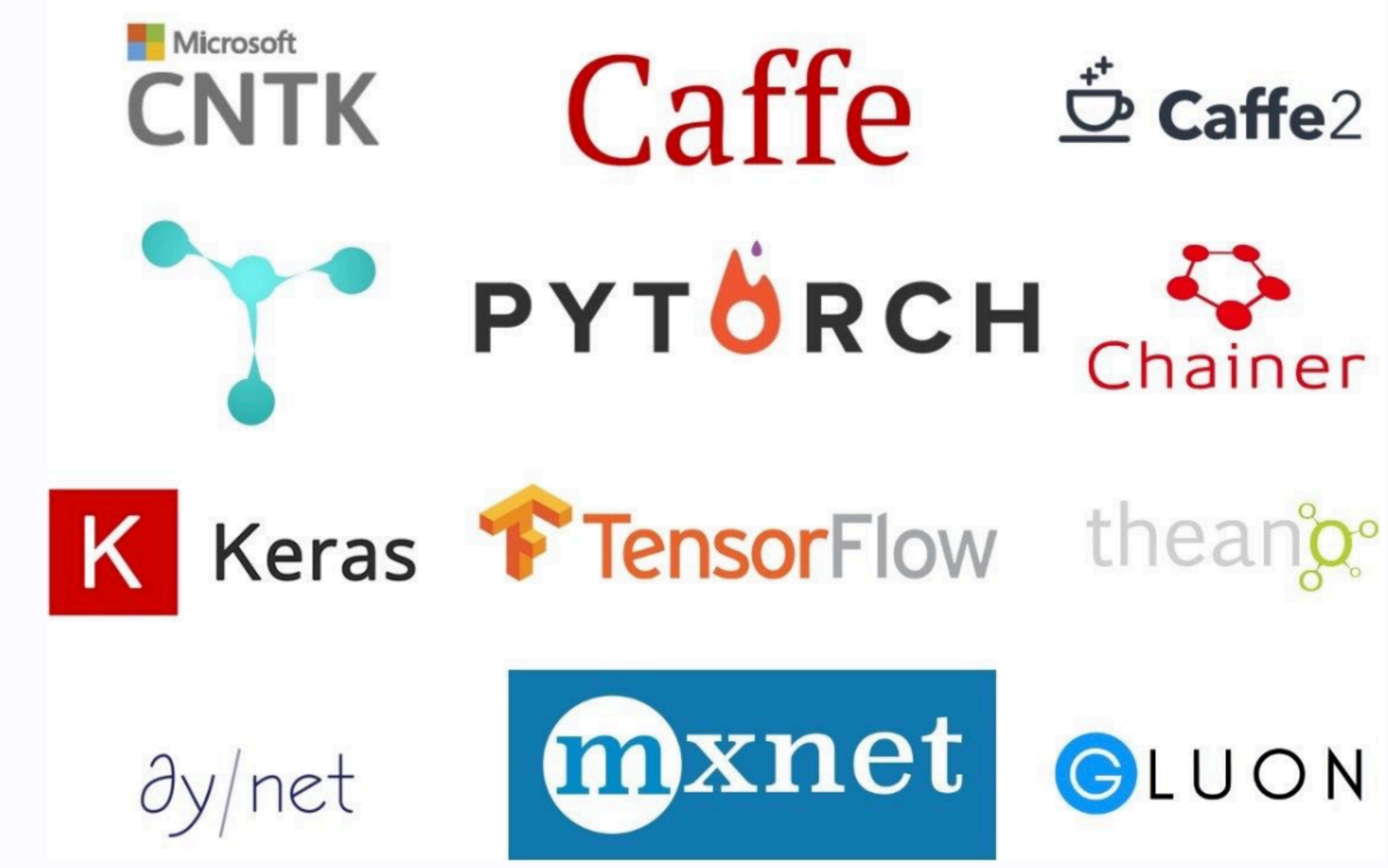

# THE MAIN TYPES OF MACHINE LEARNING Simple data Clear features CLASSICAL ML No data,

but we have an environment to interact with

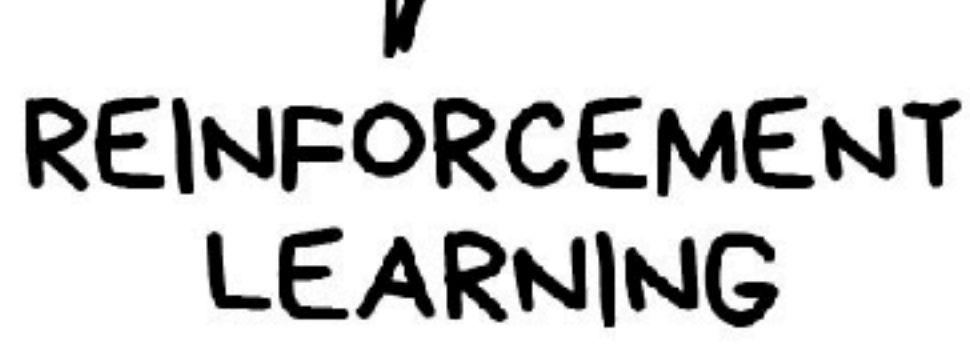

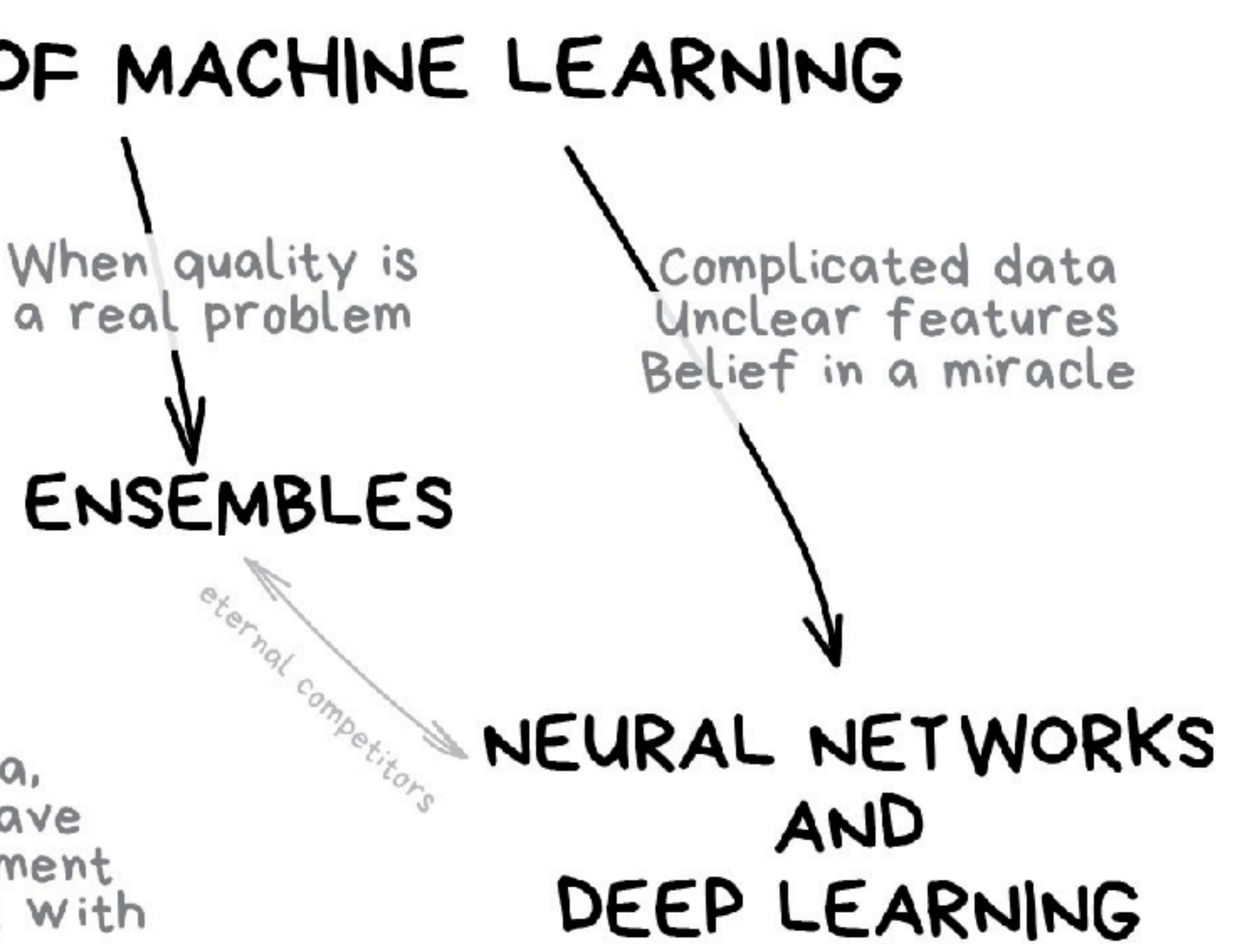

[Image source](https://noeliagorod.com/2019/05/21/machine-learning-for-everyone-in-simple-words-with-real-world-examples-yes-again/)

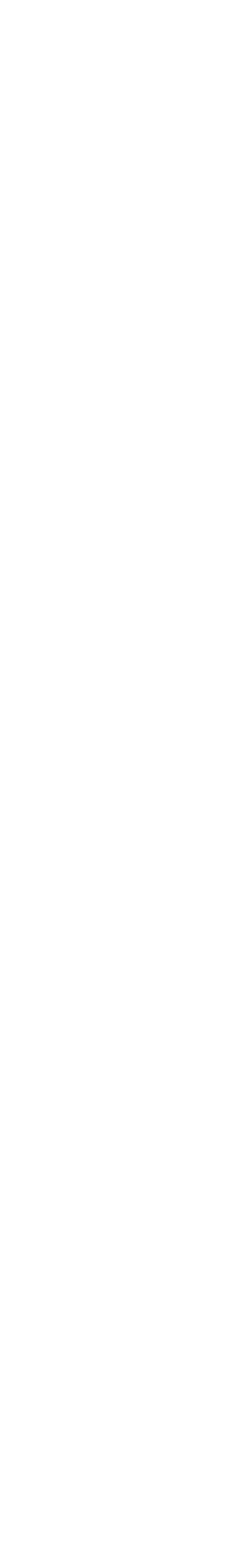

# CLASSICAL MACHINE LEARNING

## Bits & Atoms IV

#### PREDICT TRAFFIC JAMS

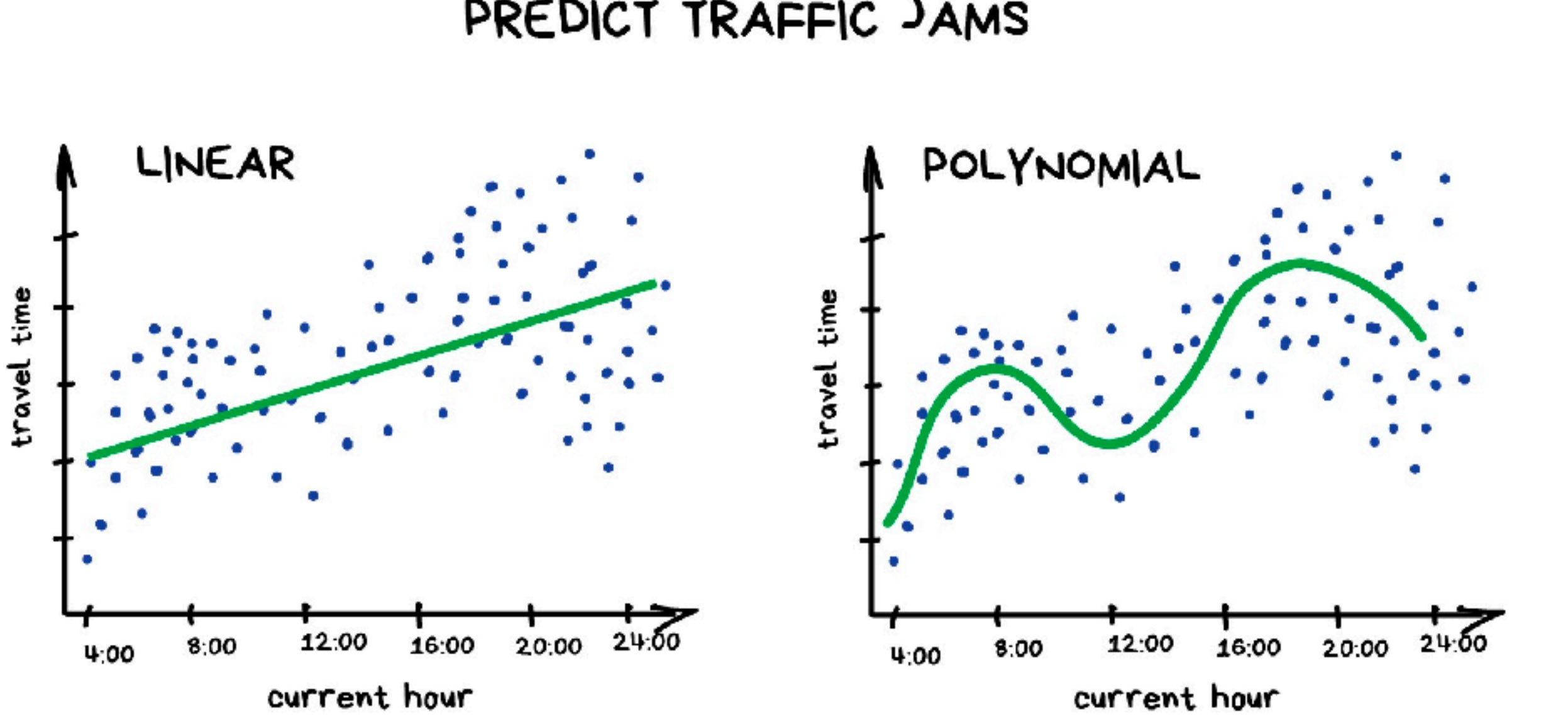

REGRESSION

# **REGRESSION**

#### **Use cases:**

- Stock price forecasts
- Demand and sales volume analysis
- Medical diagnosis
- Number-time correlations

### **Popular algorithms:**

- Linear
- Polynomial

# **REGRESSION**

**Regression** predicts a **continuous target variable** Y. It allows you to estimate a value, such as housing prices or human lifespan, based on **input data** X.

# $Y = f(X) + \epsilon$

- **X (input)** = years of higher education
- **Y (output)** = annual salary
- *f* = function describing the relationship between X and Y
- **ϵ (epsilon)** = random error term (positive or negative) with mean zero

# **CLASSIFICATION**

#### SEPARATE TYPES OF ALCOHOL

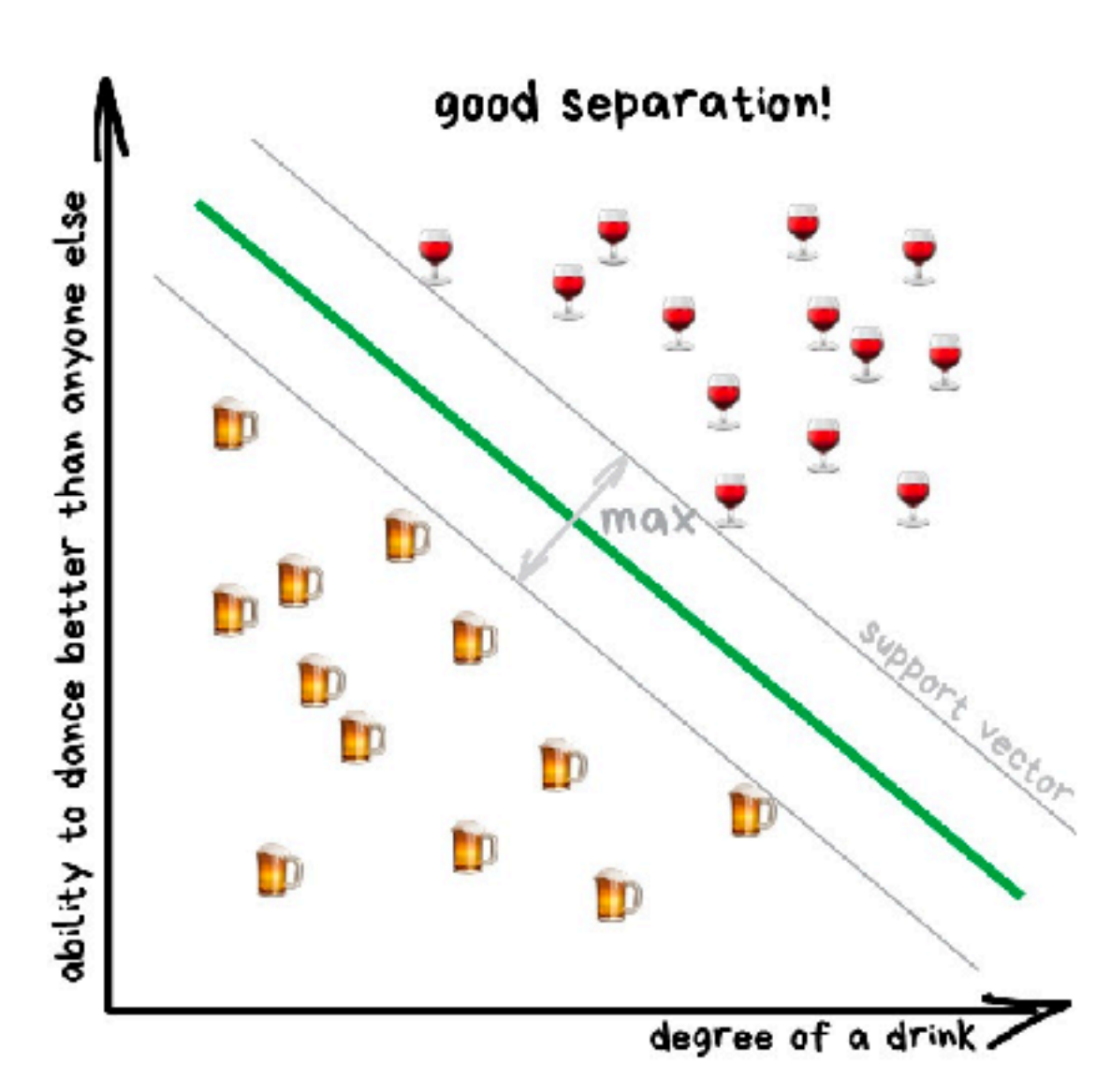

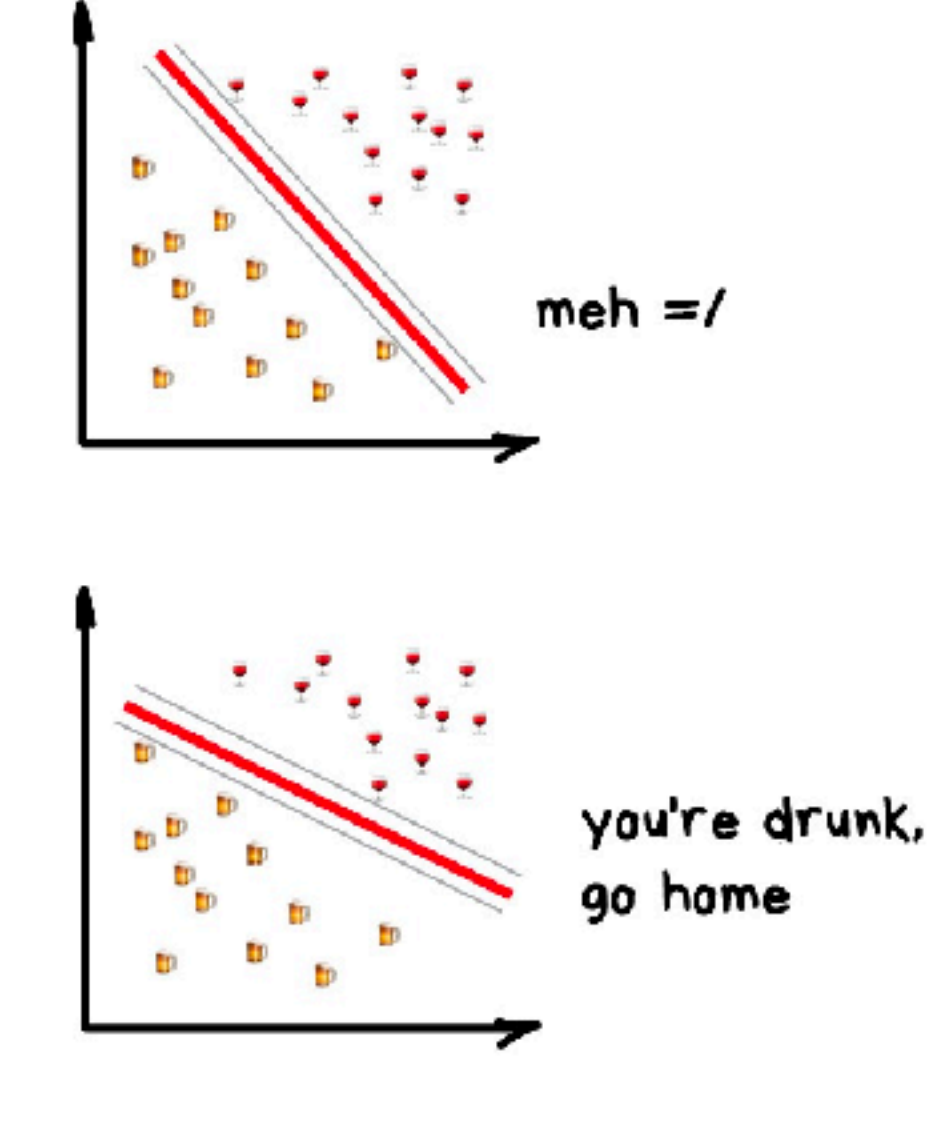

Classification

#### **Use cases:**

- Spam filtering
- Language detection
- Search of similar documents
- Sentiment analysis
- Recognition of handwritten characters
- Fraud detection

### **Popular algorithms:**

- Naive Bayes
- Decision Tree
- Logistic Regression
- K-Nearest Neighbours
- Support Vector Machine

What do you think are the **odds(p/(1-p))** that ZHdK will cancel Diploma exhibition again? Let's assume it's 4 times more likely to happen than not, making it **4-to-1 odds. P = 4/5 1-P = 1/5**  $P/(1-p) = 4.0$  $\ln(P/(1-p)) = 1.4$ 

**Classification** predicts a discrete target label Y. It is the problem of assigning new observations to the class, based on a classification model built from labeled training data.

$$
ln(\frac{p}{1-p}) = \beta_0 + \beta_1 x + \epsilon
$$

*"It's gonna happen, the probability is 140 %"*

# REINFORCEMENT LEARNING

## Bits & Atoms IV

# **REINFORCEMENT LEARNING**

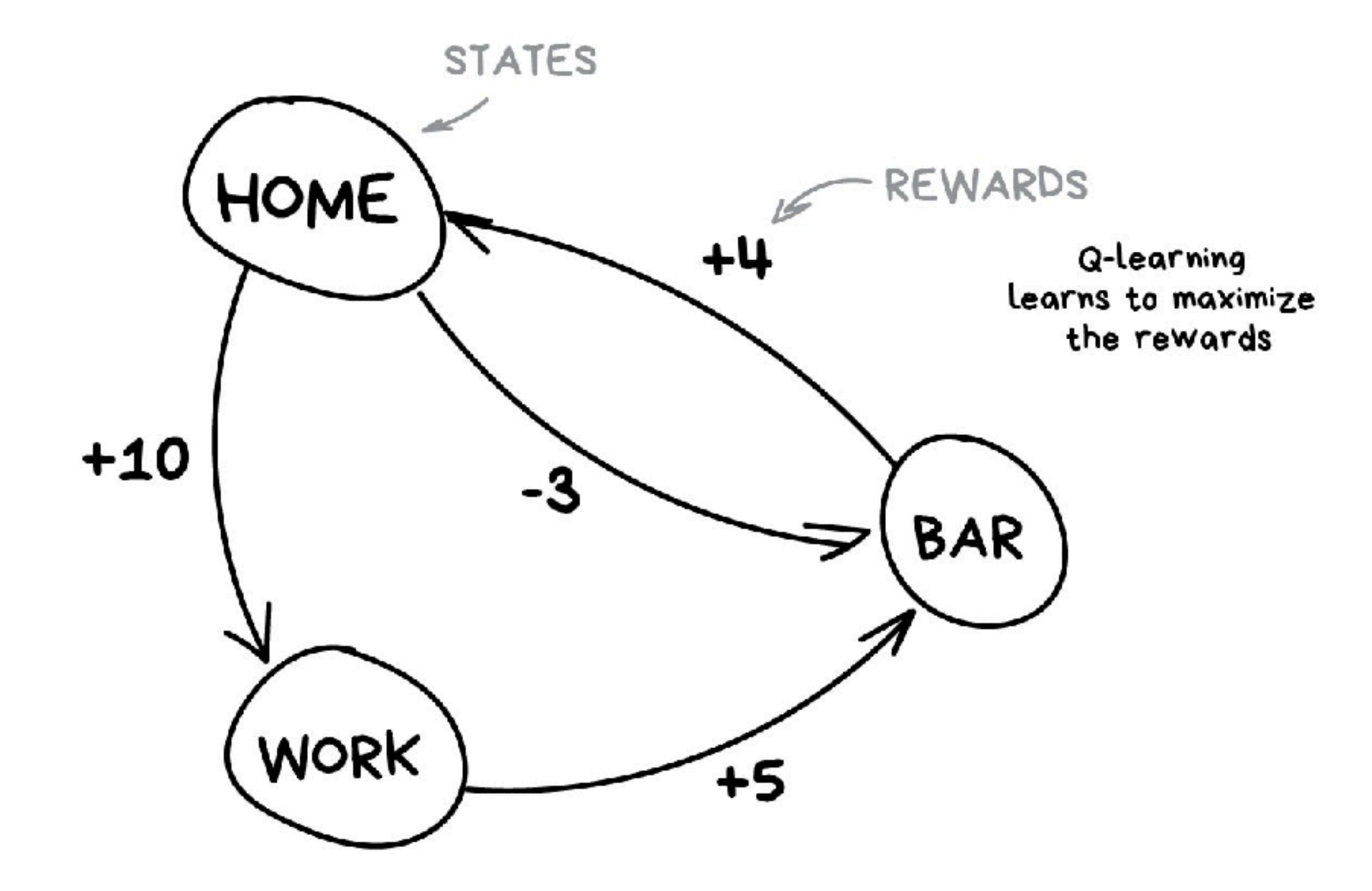

## ROUTINE MARKOV PROCESS

#### **Use cases:**

- •Self-driving cars
- •Robot vacuums
- •Games
- •Automating trading
- •Enterprise resource management

### **Popular algorithms:**

- •Q-Learning
- •SARSA
- •DQN,
- •A3C
- •Genetic algorithm

**In reinforcement learning** there's no answer key, but your reinforcement learning agent still has to decide how to act to perform its task. In the absence of existing training data, the machine through trial-and-error it attempts its task, with the goal of maximizing long-term reward.

STUNNED

-370

**Crystal Maiden's Freezing Field** and Viper's Nethertoxin force the human team to scatter

dire2 (Bot)

 $+285$ 

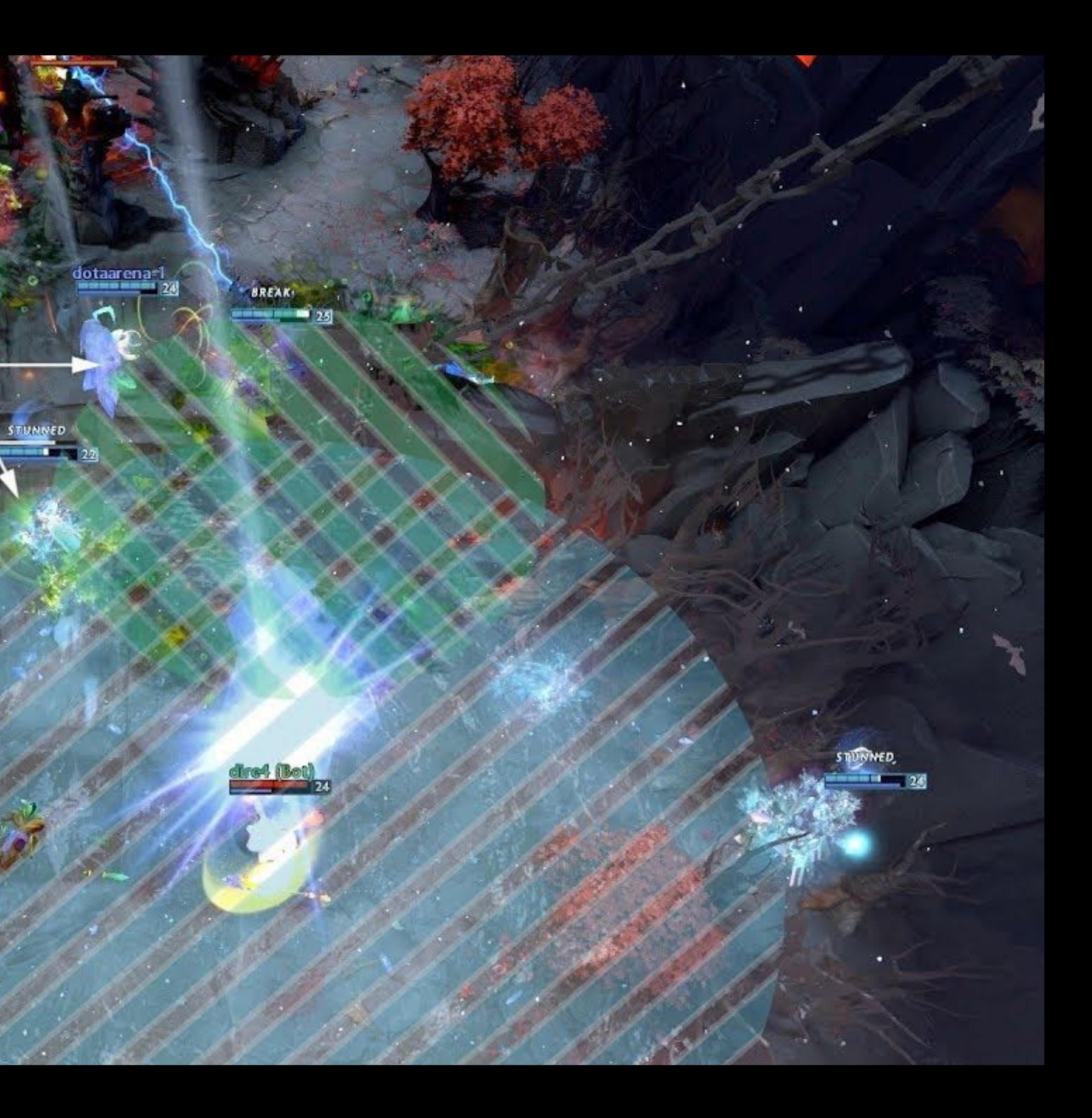

### Bits & Atoms IV

# ENSEMBLE METHODS

# **ENSEMBLE METHODS**

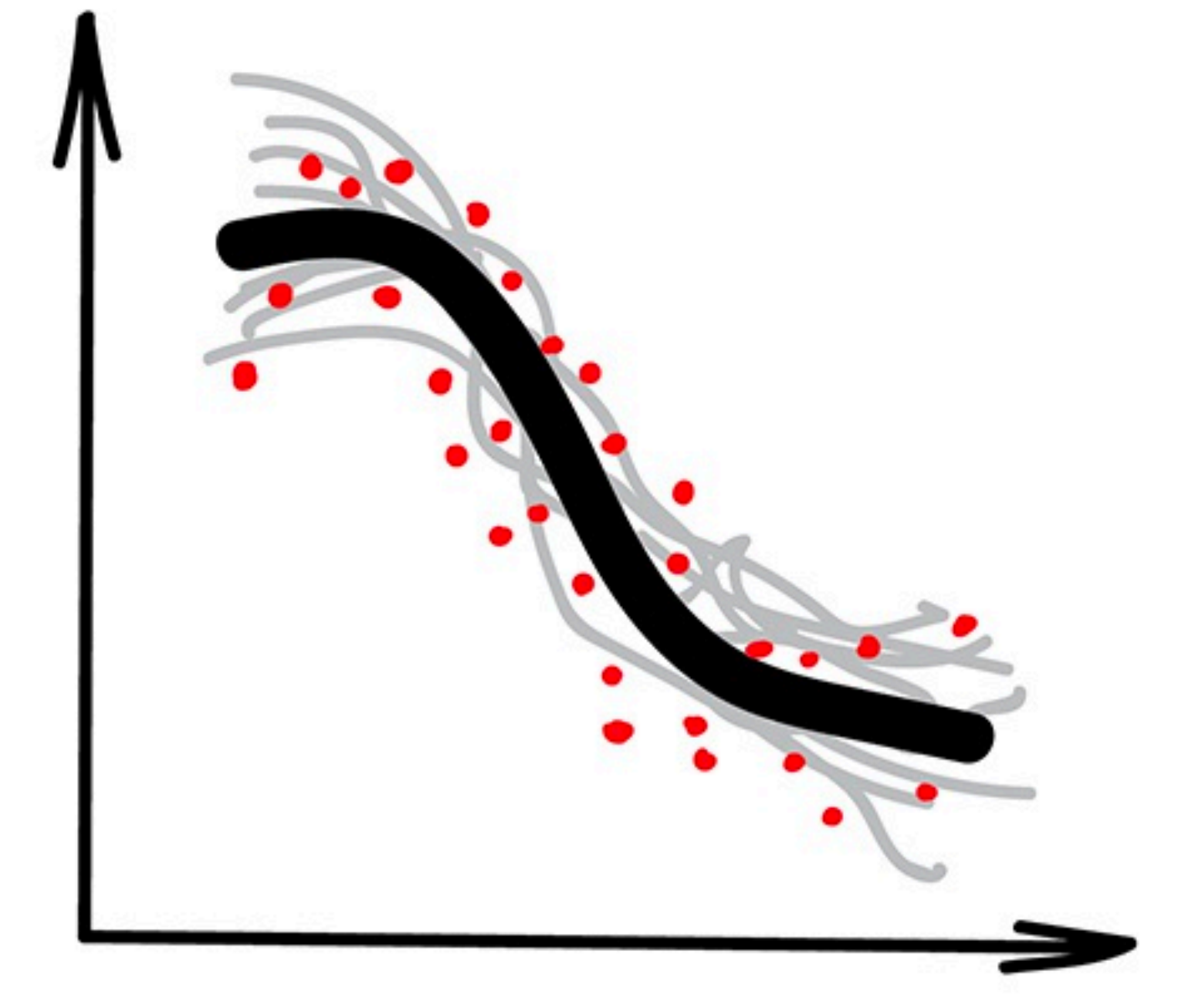

# Ensemble Methods

#### **Use cases:**

- •Classical algorithm approaches
- •Search systems
- •Computer vision
- •Object detection

### **Popular algorithms:**

- •Random Forest
- •Gradient boosting

# **ENSEMBLE METHODS**

**Ensemble methods** is a machine learning technique that combines several base models in order to produce one optimal predictive model.

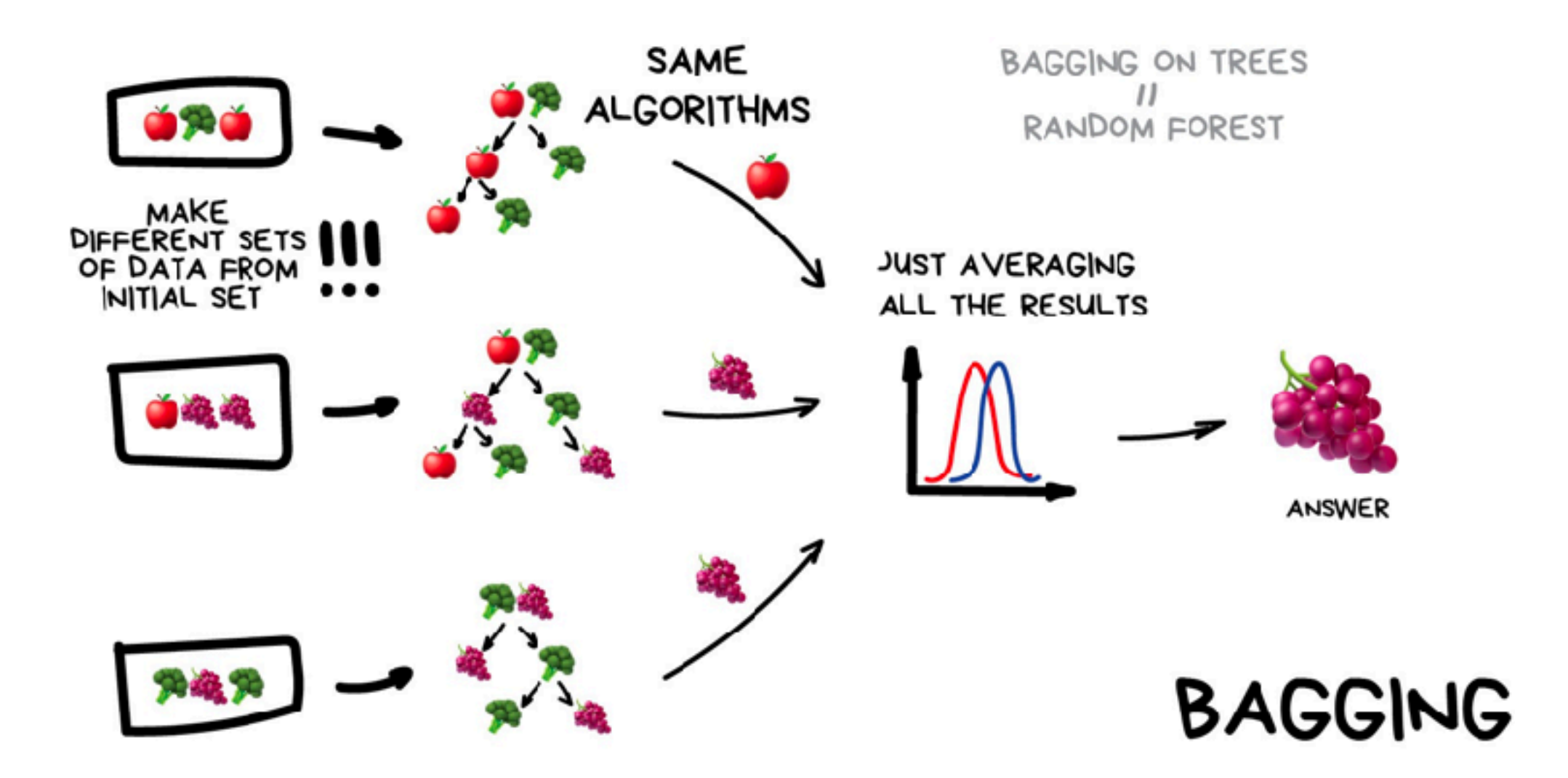

e.x regression + decision tree + support vector machine + …

## **Extremely high precision of classification !**

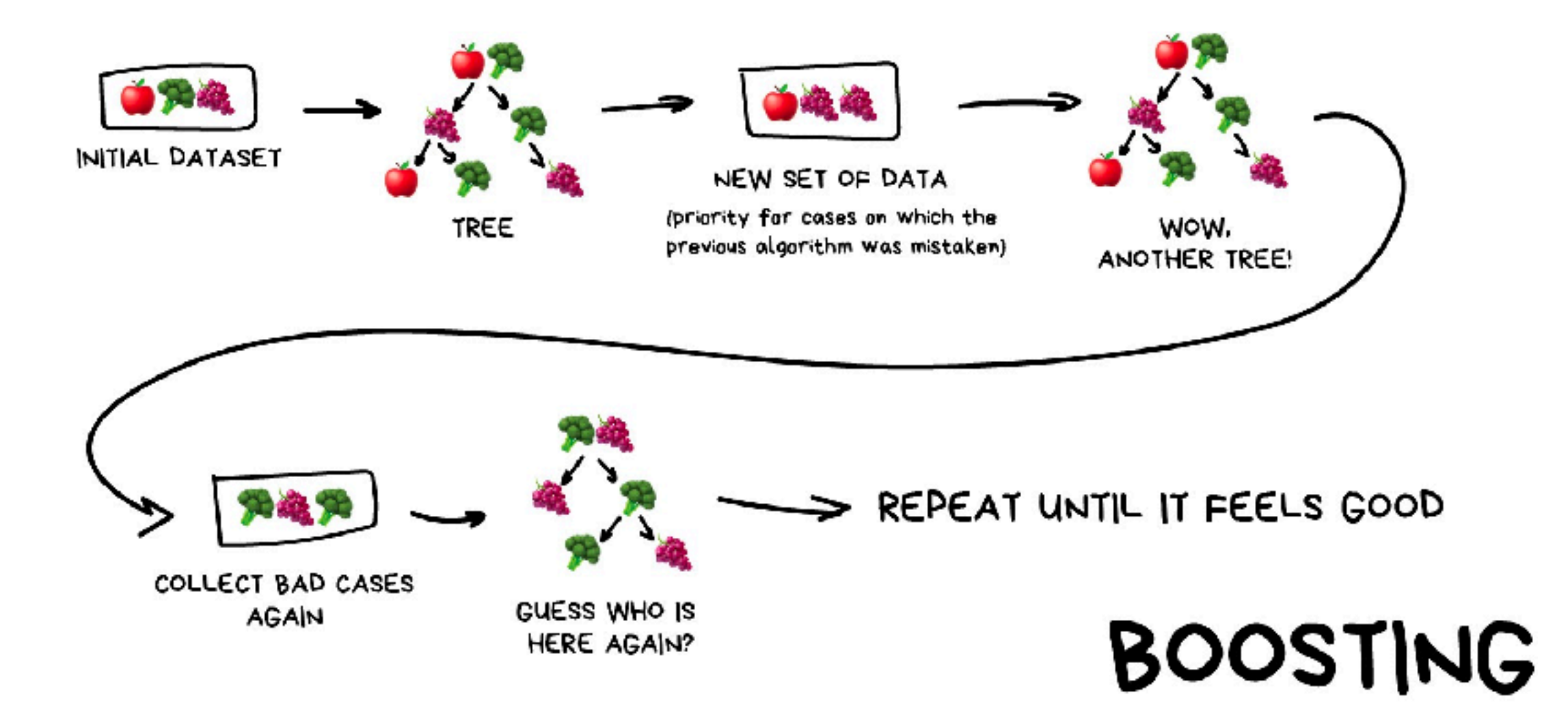

## Bits & Atoms IV

# NEURAL NETMORKS

# **COMPUTER VISION VS DEEP LEARNING**

# **COMPUTER VISION DEEP LEARNING**

Computer vision is a subset of machine learning that deals with making computers or machines understand human actions and languages

Deep learning is a subset of AI that seeks to mimic the functioning of the human brain based on artificial neural networks.

The goal is to interpret visual information in order to make better sense of the digital data.

The goal is to extract features from raw data based on the notion of artificial neural networks.

Defect detection, image labelling, face recognition, object detection, image classification, object tracking, movement analysis, cell classification

Driving cars, natural language processing, visual recognition, image and speech recognition, virtual assistants, chatbots, fraud detection

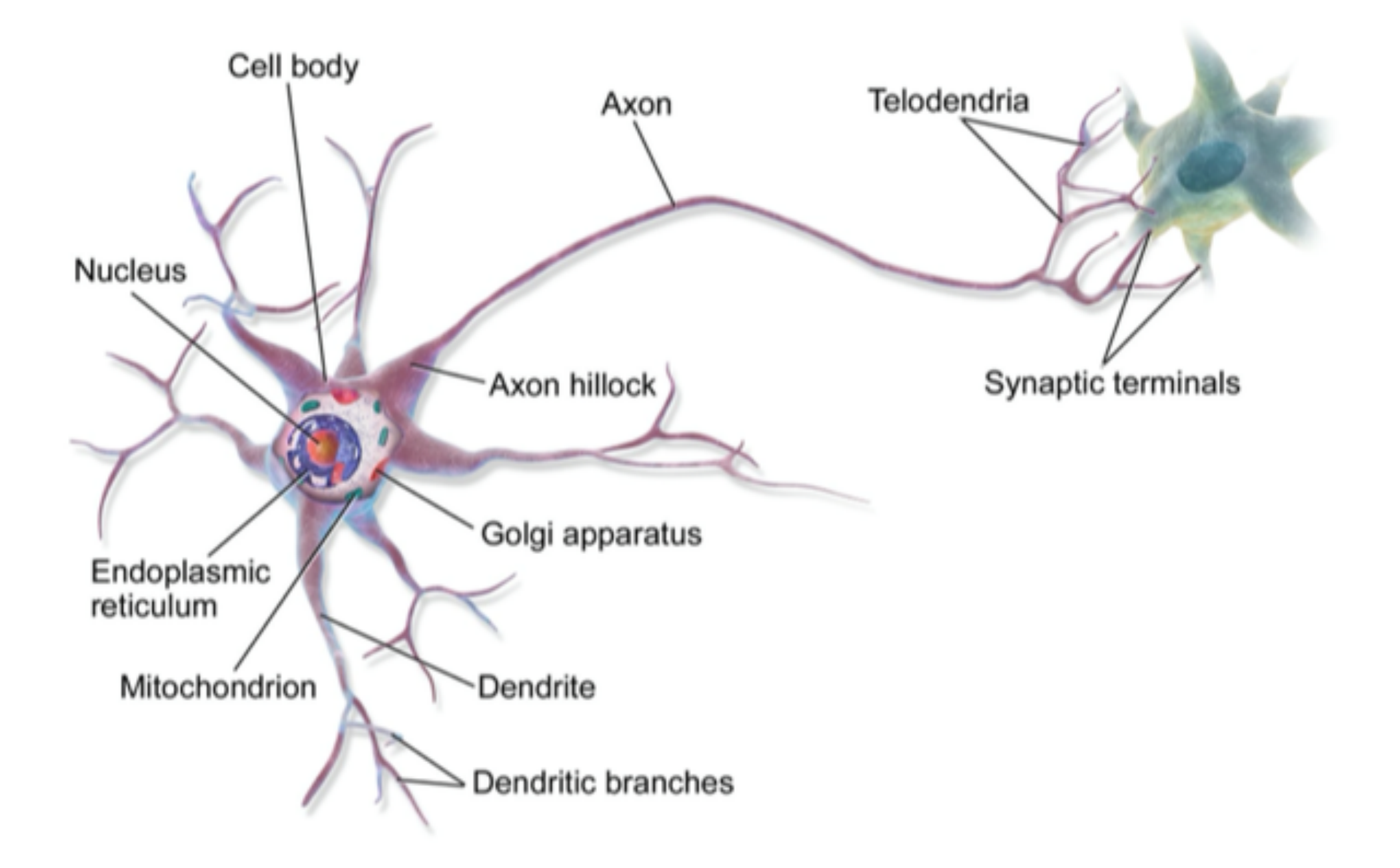

# **NEURAL NETWORKS**

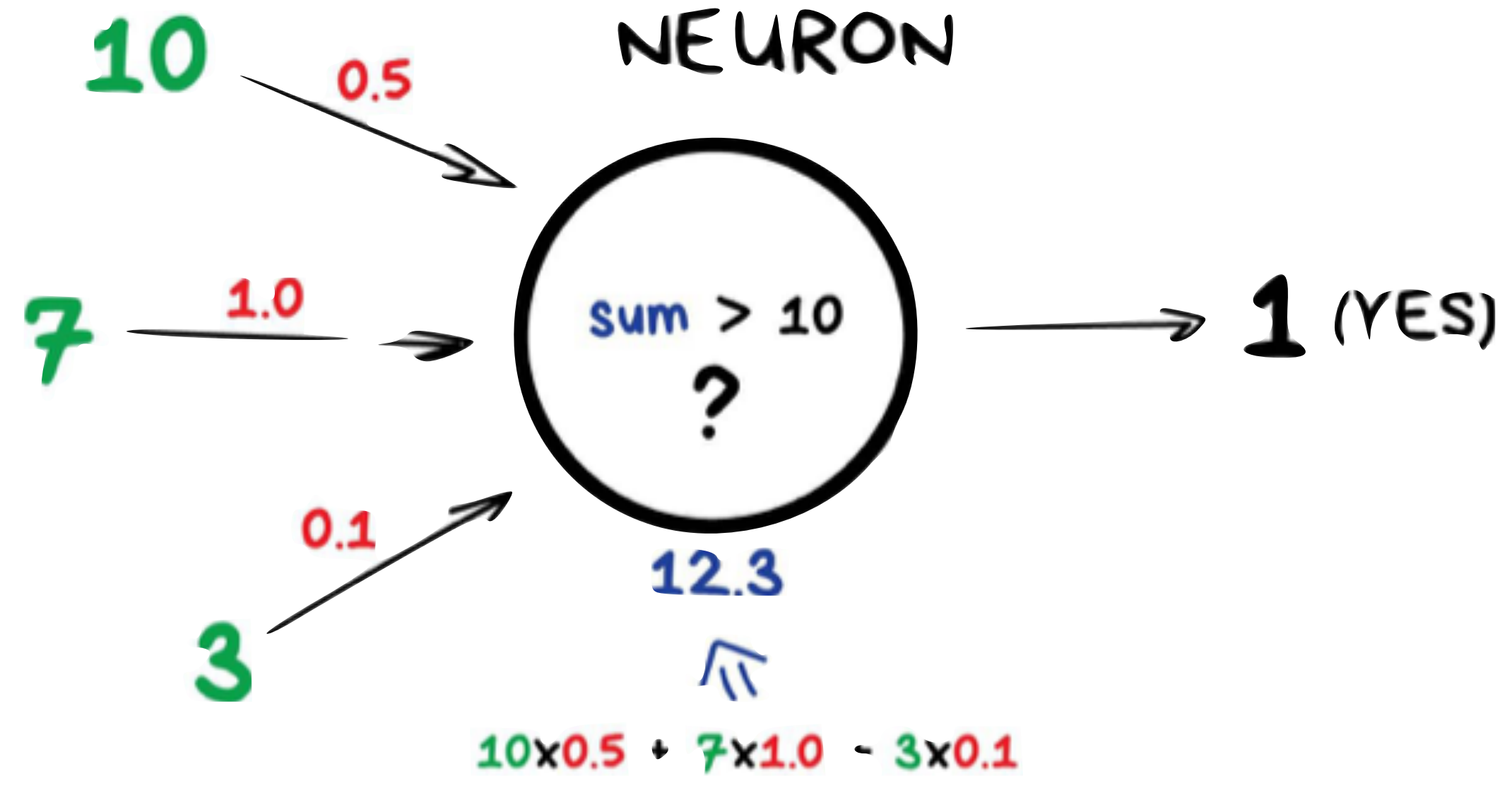

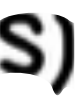

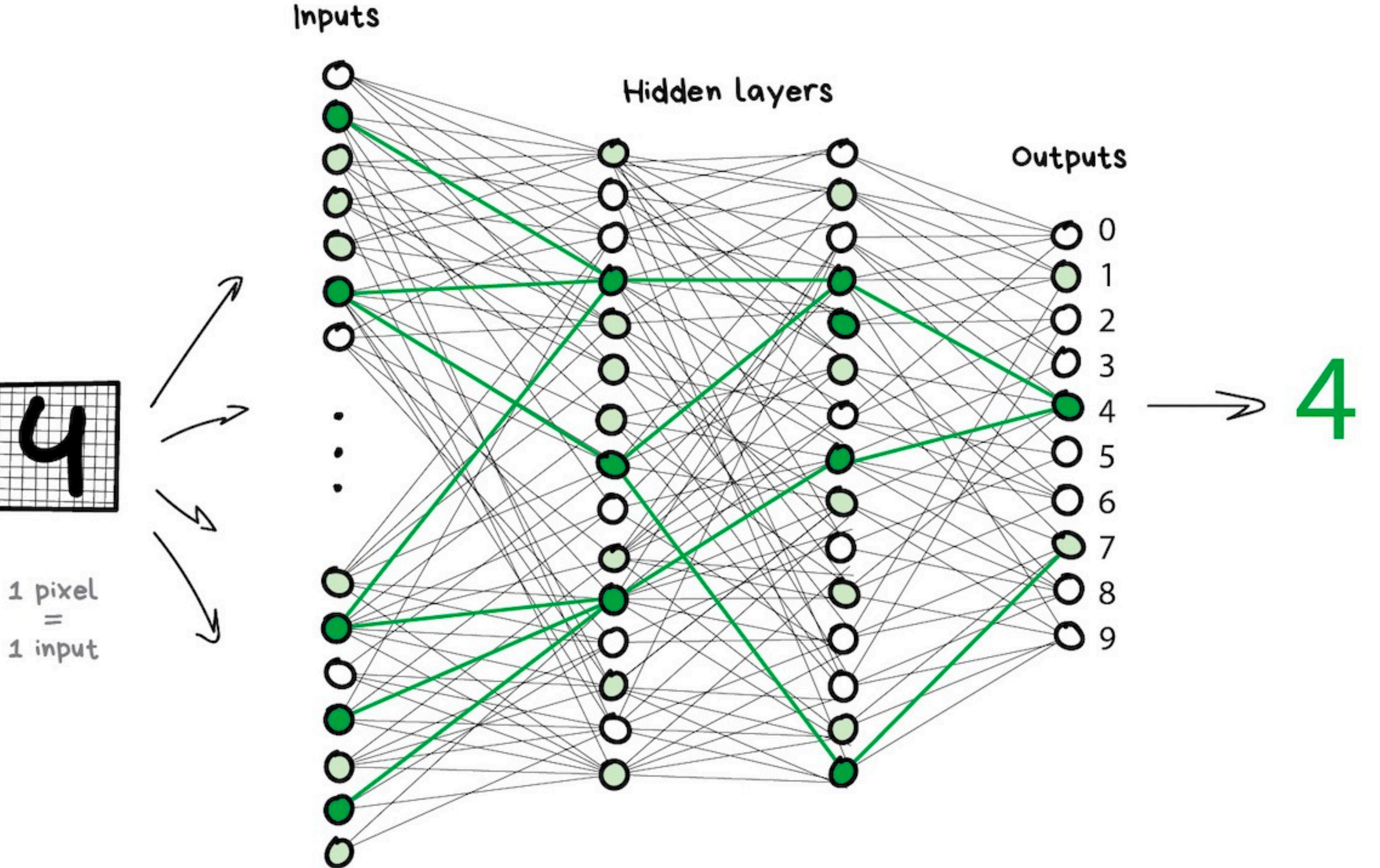

# **NEURAL NETWORKS**

## MULTILAYER PERCEPTRON (MLP)

[Image source](https://www.datasciencecentral.com/a-simple-neural-network-with-python-and-keras/)

## Bits & Atoms IV

# CONVOLUTIONAL NEURAL NETWORKS

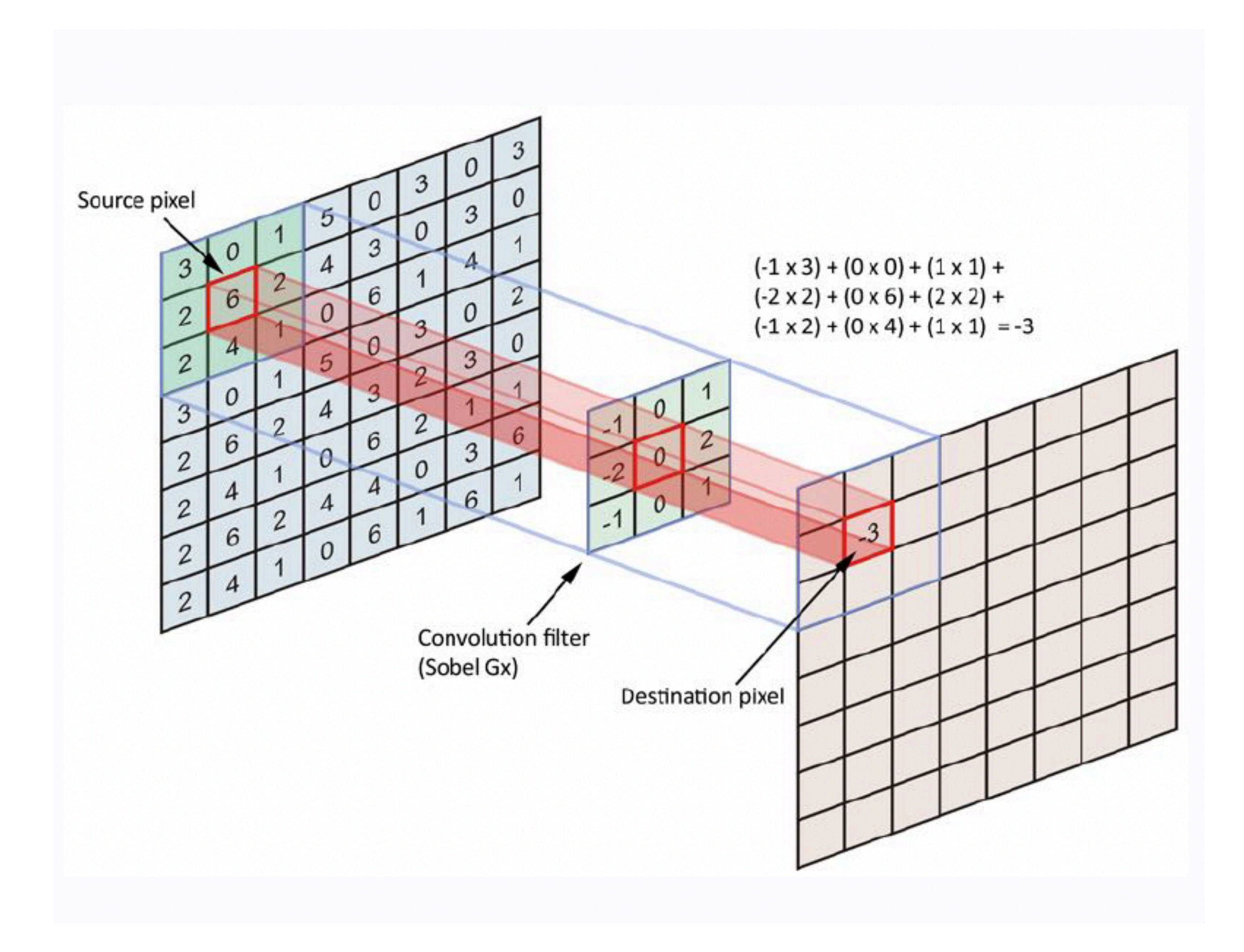

# **CNN**

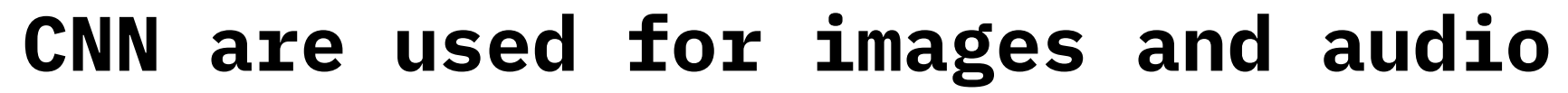

#### **Use cases:**

- •Search for objects on photos
- •Face recognition
- •Style transfer
- •Object detection
- •Enhancement
- •Slow-mo/Speedup effects

# **CNN**

The machine learns features, building its own interpretation of an image on top of basic lines e.x. an algorithm first divides the whole image into 8×8 pixel blocks and assigns to each a type of dominant line – either horizontal [-], vertical [|] or diagonal [/] representing objects edges on the image.

#### This operation is called **convolution.**

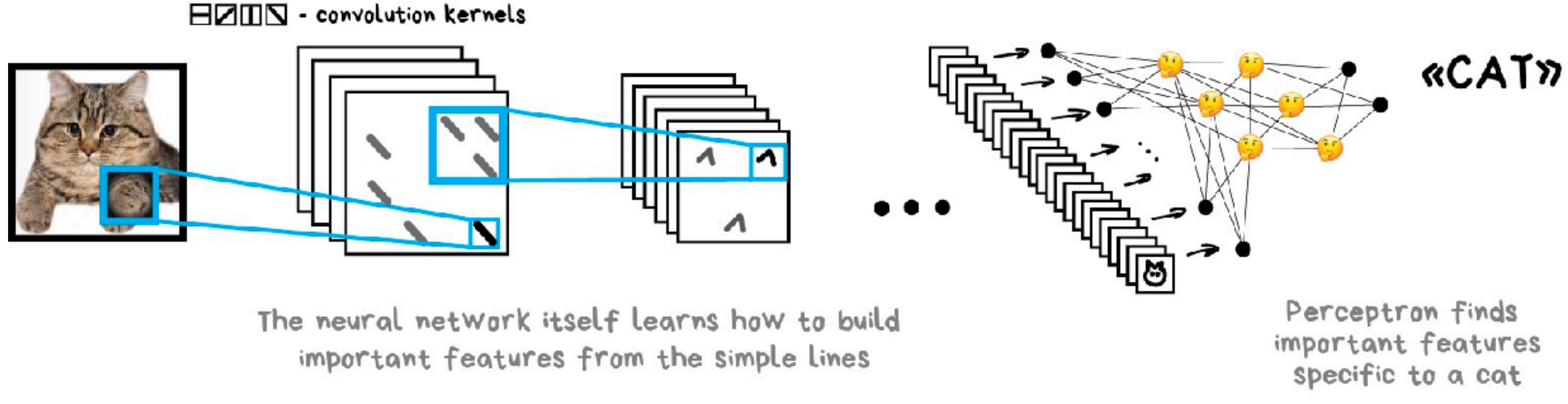

### CONVOLUTIONAL NEURAL NETWORK (CNN)

[Image source](https://towardsdatascience.com/simple-introduction-to-convolutional-neural-networks-cdf8d3077bac)

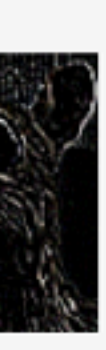

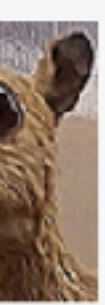

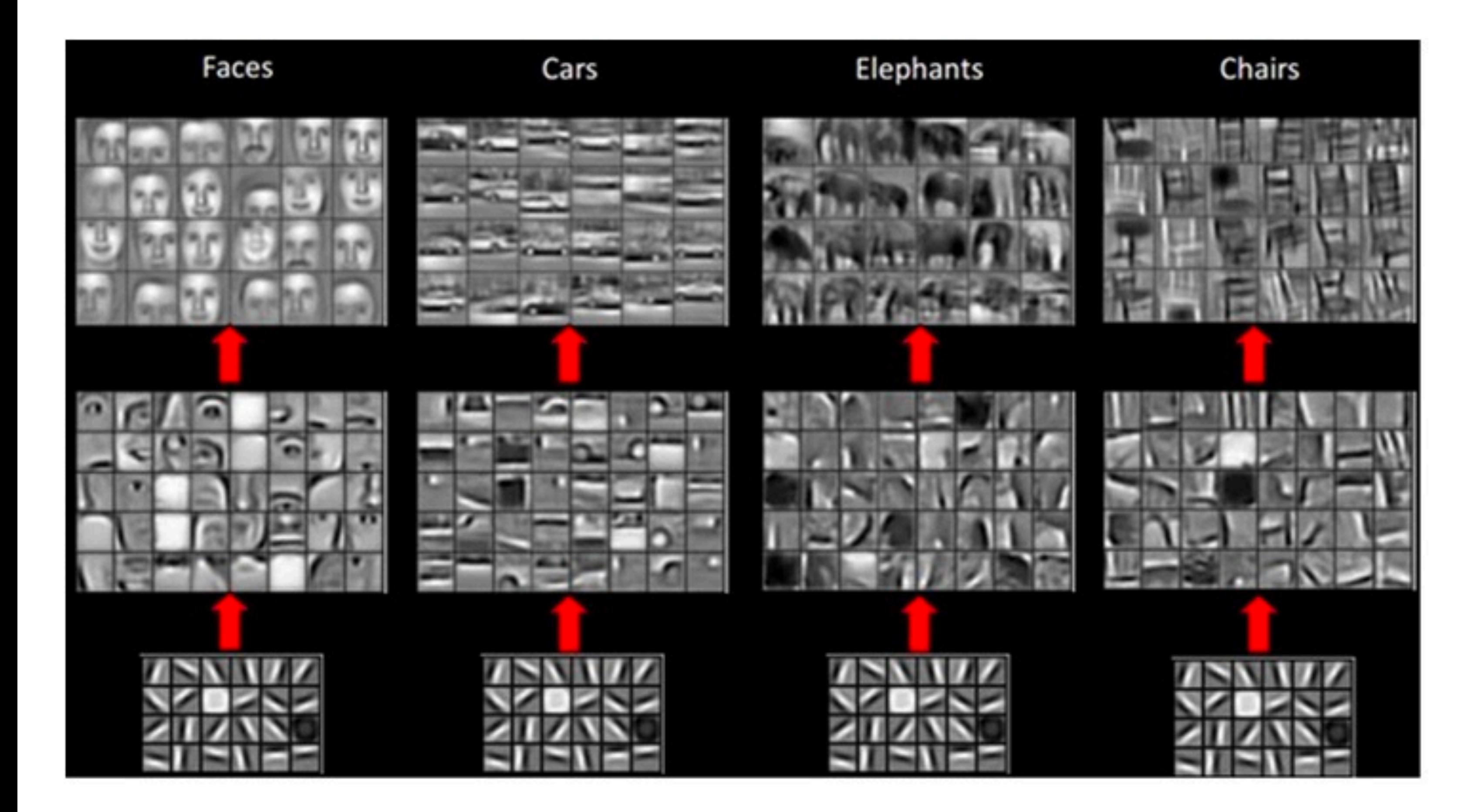

# **CNN**

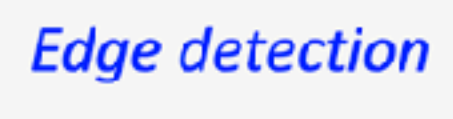

 $-1$   $-1$   $-1$ 

 $\begin{vmatrix} -1 & 8 & -1 \\ 1 & 8 & -1 \end{vmatrix}$ 

 $-1$   $-1$   $-1$ 

### Kernel

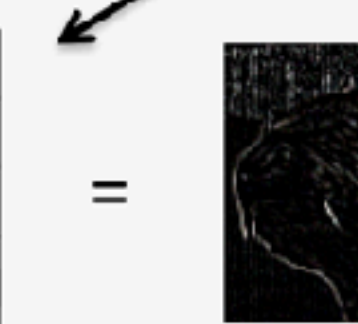

#### **Sharpen**

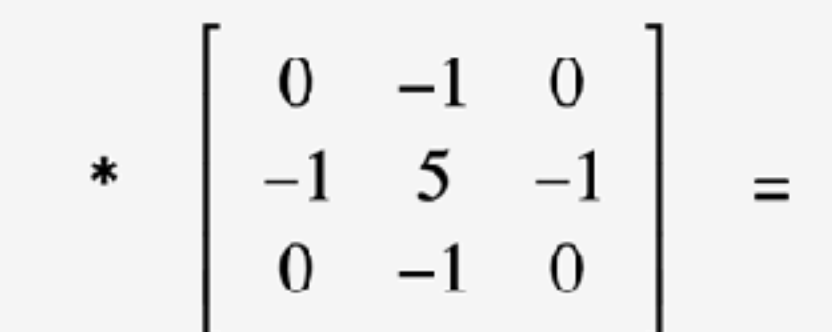

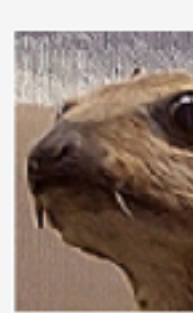

### **Semantic Segmentation**

### **Classification**

### **Classification** + localization

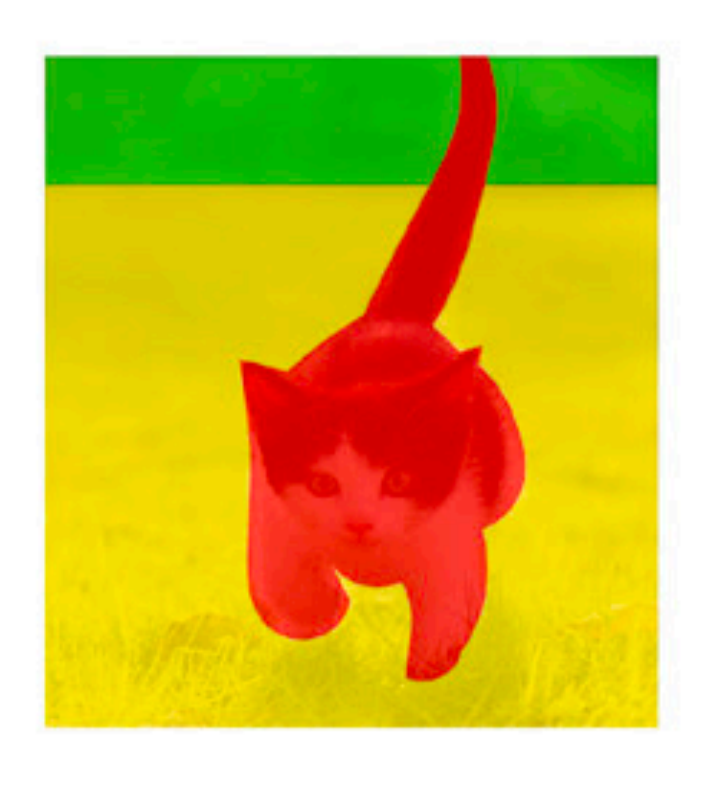

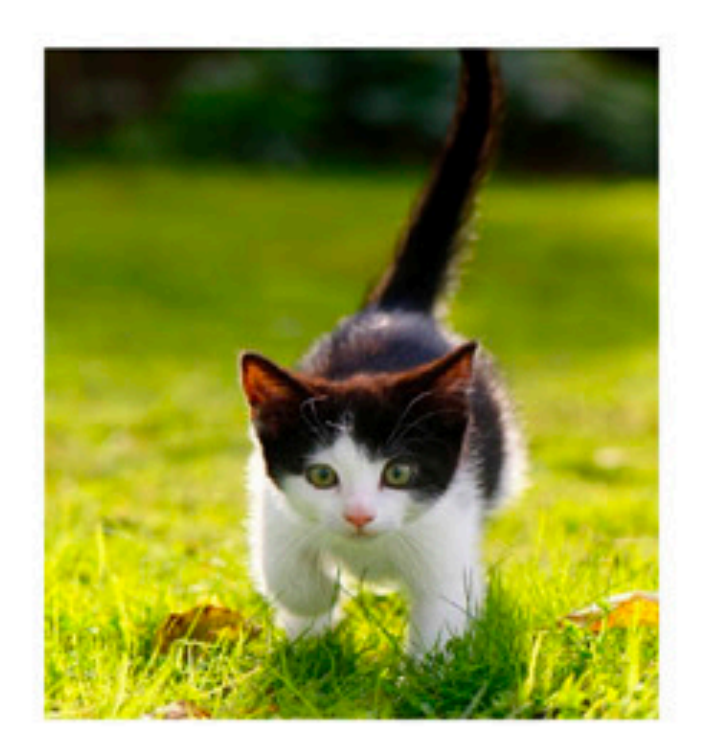

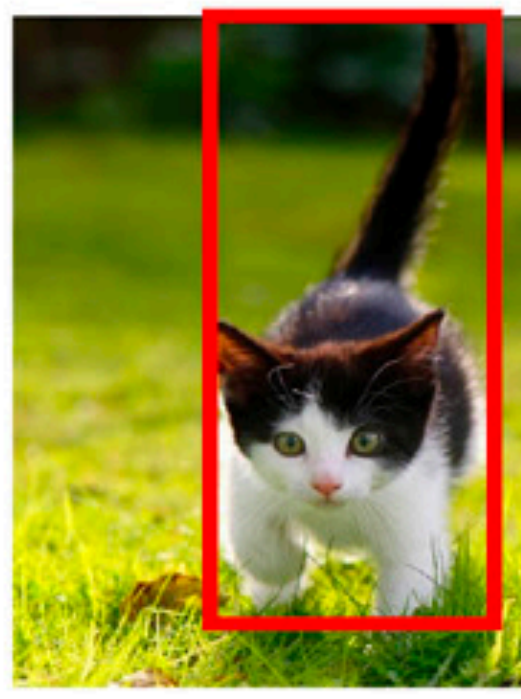

### **CAT GRASS TREE**

**CAT** 

**CAT** 

#### No object **Just pixels**

### Single object

# CNN

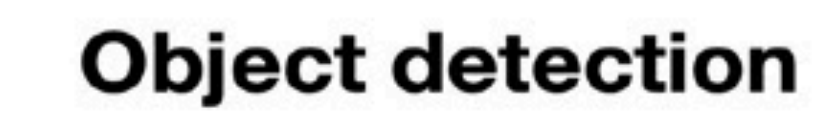

#### **Instance** segmentation

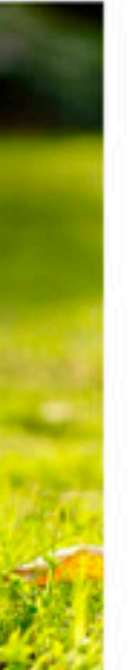

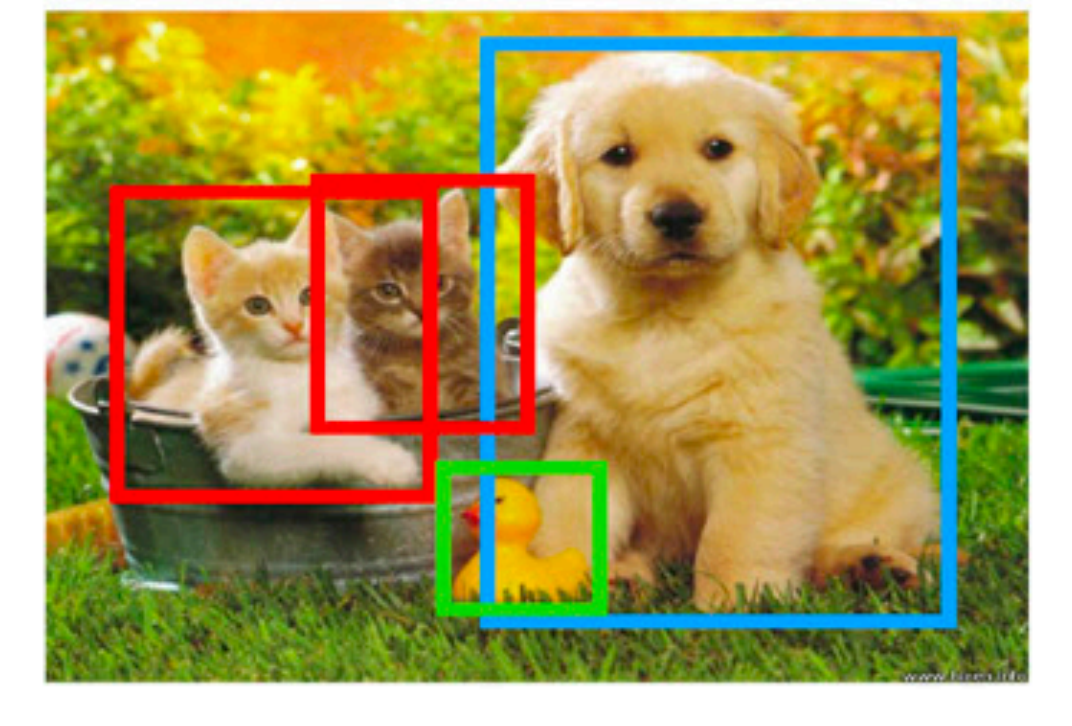

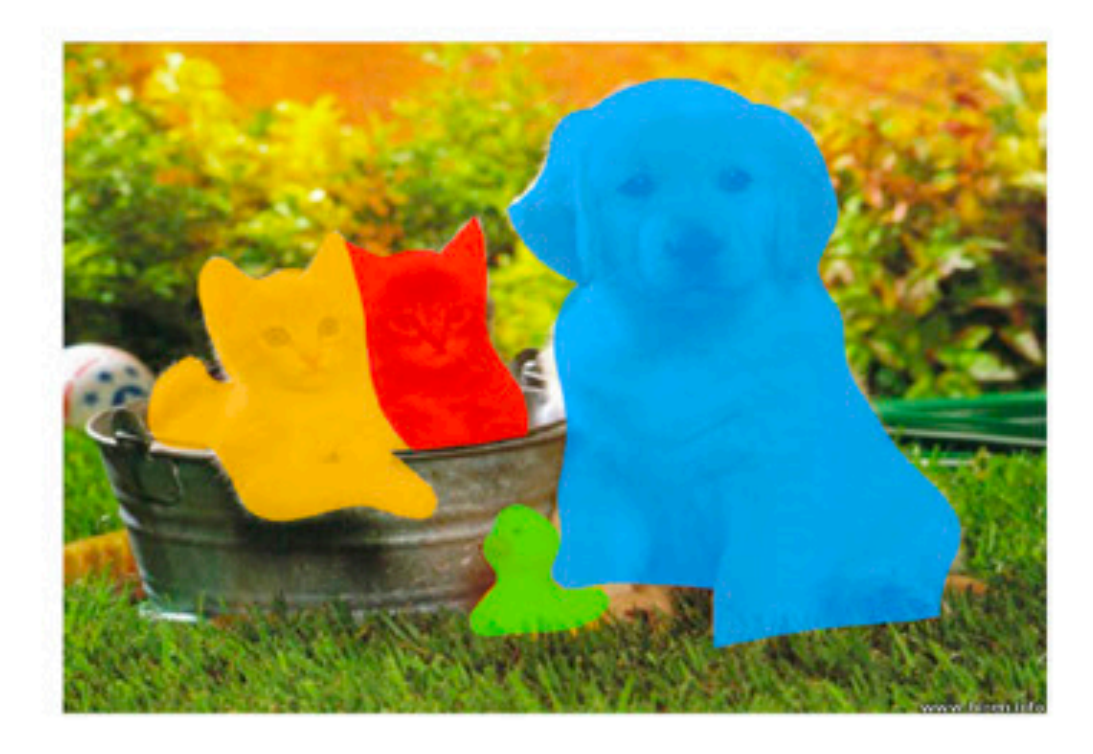

#### **CAT DOG DUCK CAT CAT DOG DUCK**

**Multiple objects** 

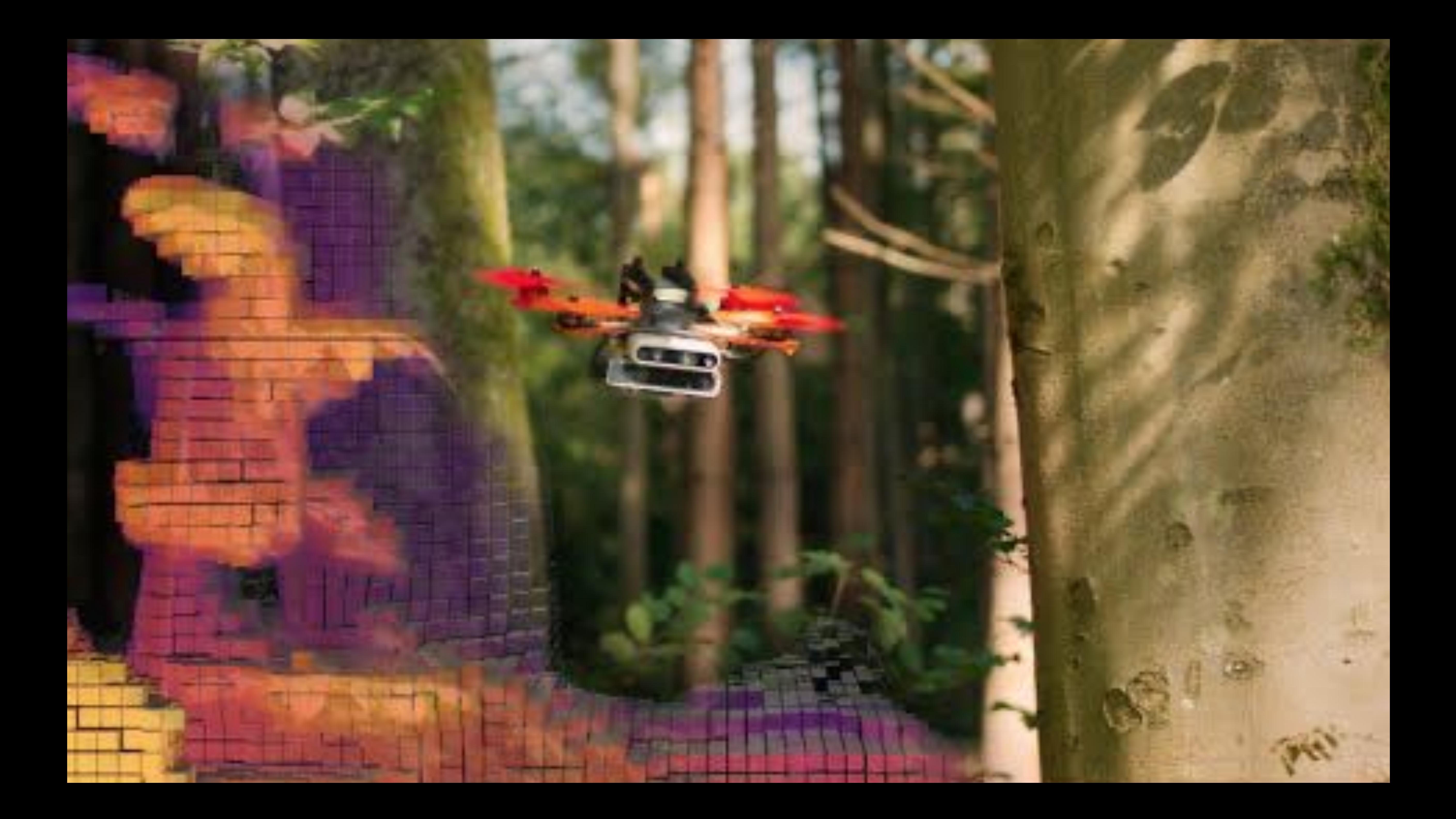

# RECURRENT NEURAL NETWORKS

## Bits & Atoms IV

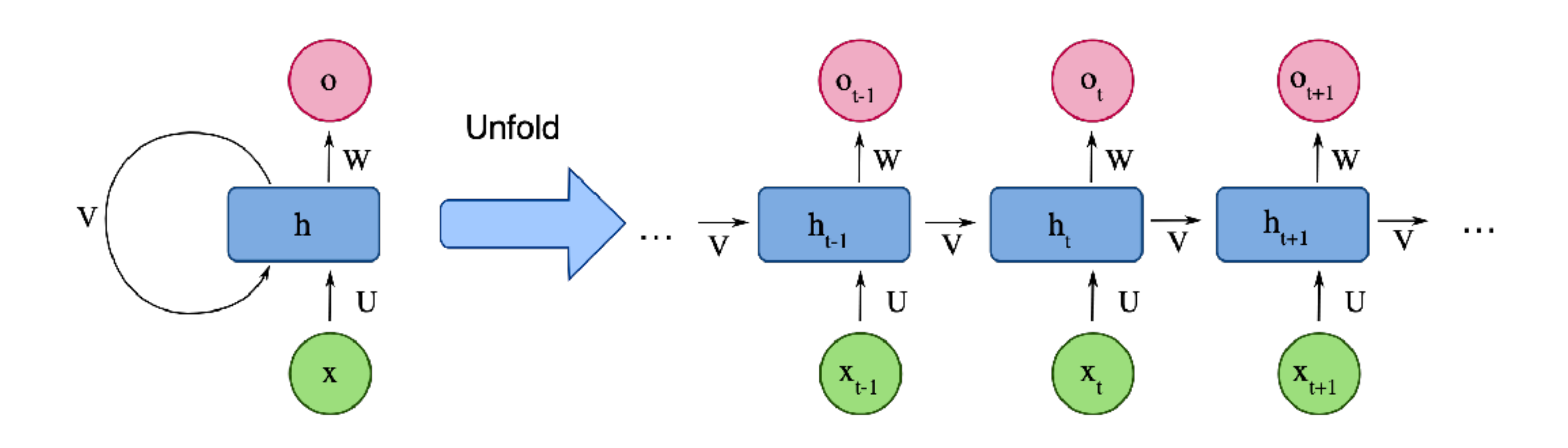

# **RNN**

**RNN are used for speech and soundwaves.**

#### **Use cases:**

- •Machine translation
- •Voice synthesis
- •Natural Language Processing
- •Speech recognition
- •Image captioning

# **RNN**

RECURRENT NEURAL NETWORK (RNN)

A recurrent neural network can be thought of as multiple copies of the same network, each passing a message to a successor

They might be able to connect previous information to the present task, such as using previous letter might inform the understanding of the pronunciation of the next letter. This process is **recurring.**

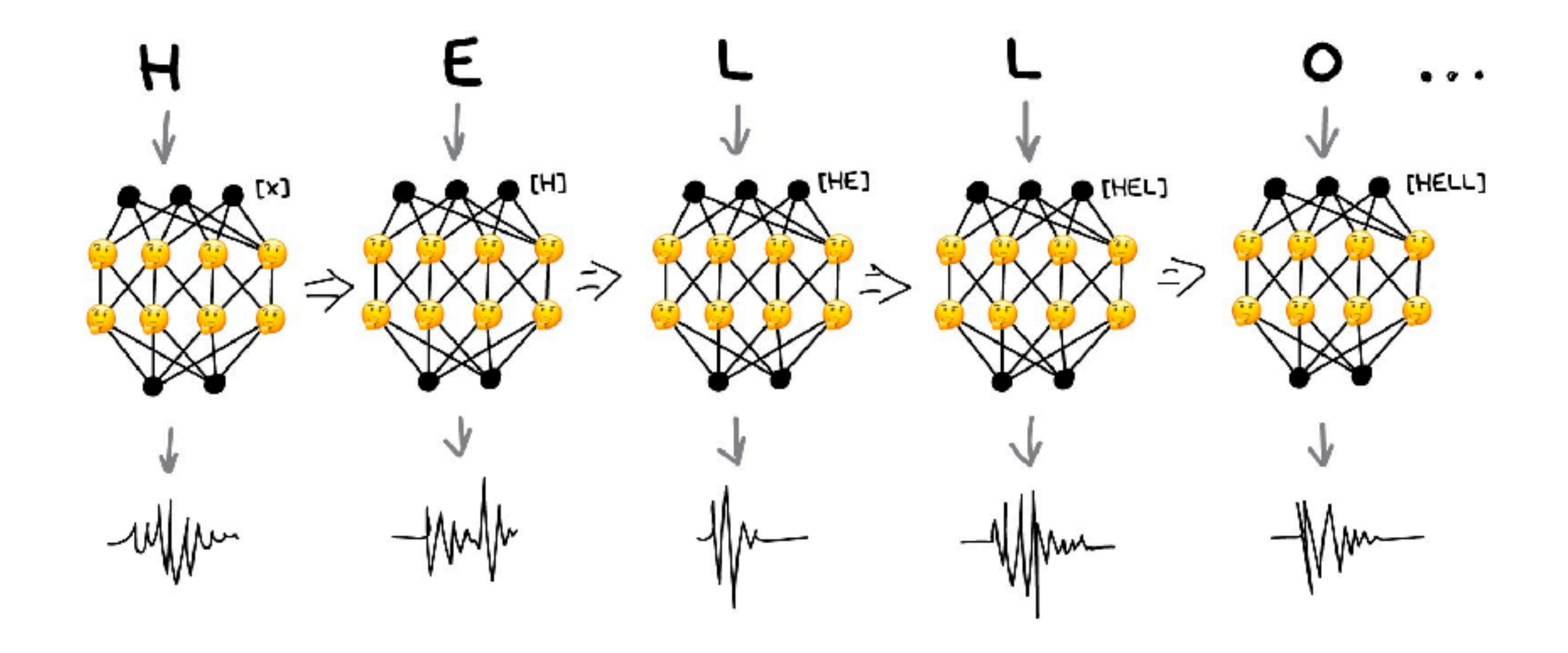

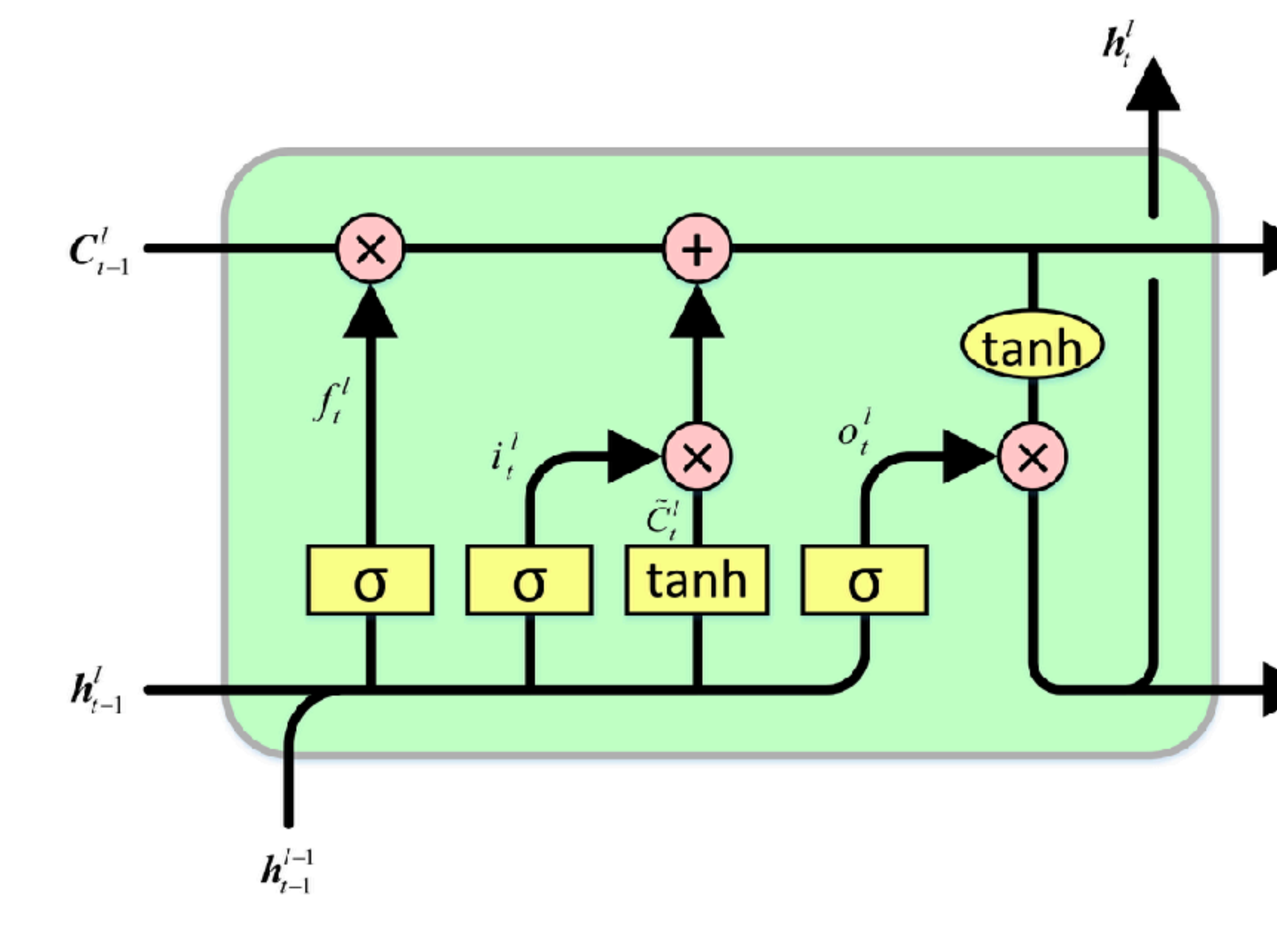

 $\bm{C}_{\cdot}^l$ 

 $\boldsymbol{h}_i^*$ 

Essential to RNN the use of **Long Short Term Memory networks(LSTMs)** a very special kind of recurrent neural network which are capable of learning b o t h s h o r t a n d l o n g - t e r m dependencies.

LSTMs also have this chain like structure, but the repeating module has a different structure with inbuilt RAM-like memory model.

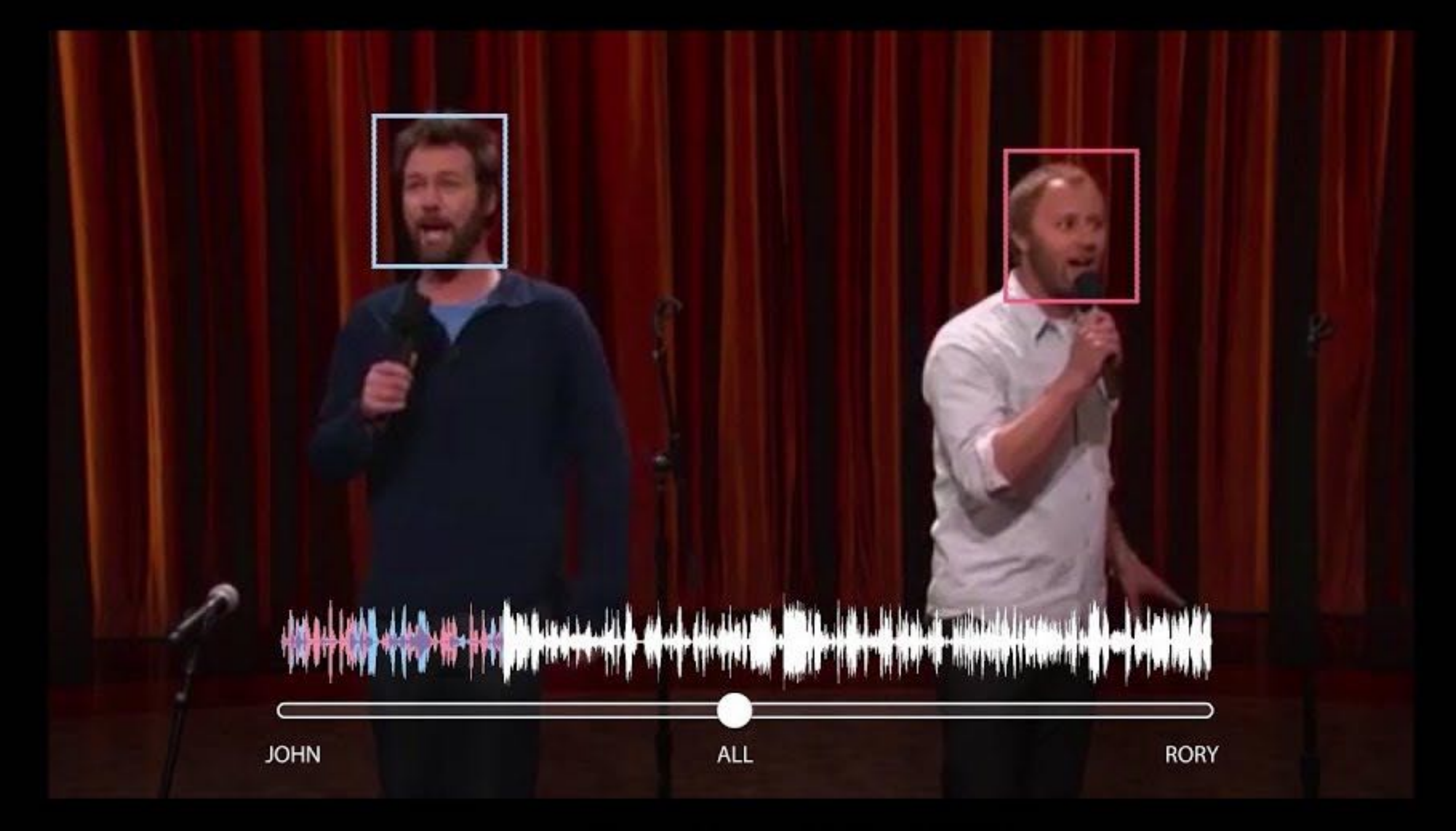

Video source: Team Coco, https://www.youtube.com/watch?v=UT7h4nRcWjU

**Audio-Visual Speech Separation Results** 

**Comparison with Audio-Or** 

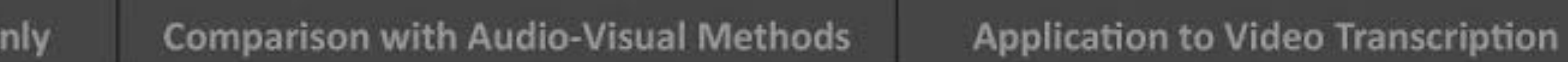

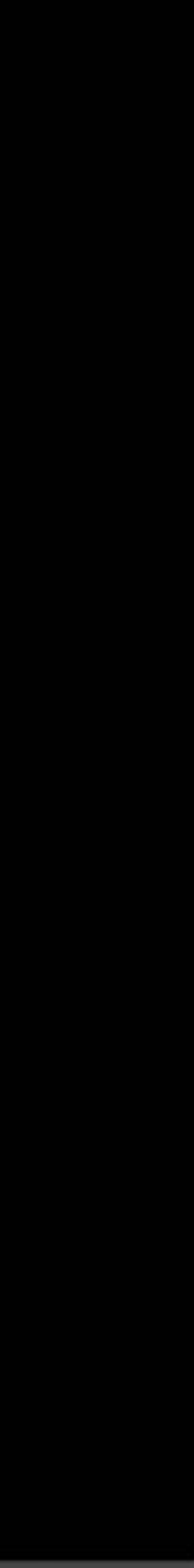

# LORA + MACHINE LEARNING

## Bits & Atoms IV

# **LORA + COMPUTER VISION**

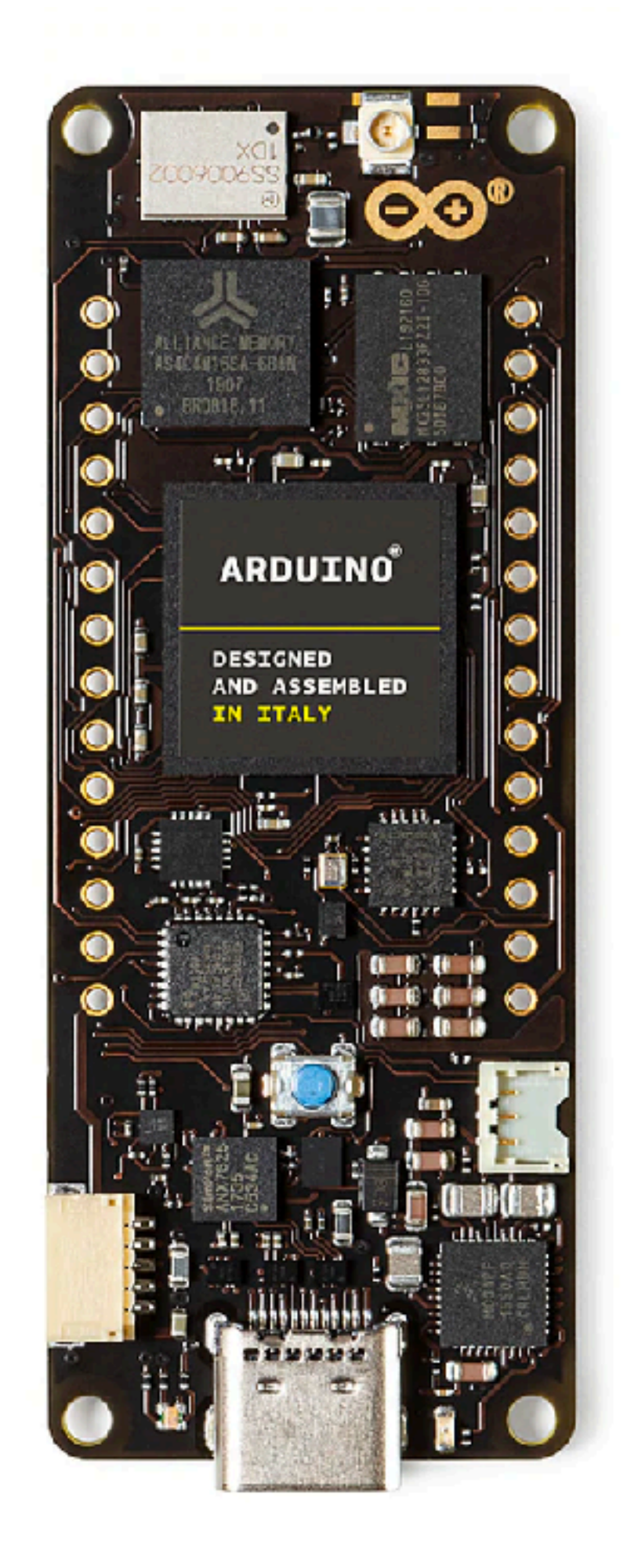

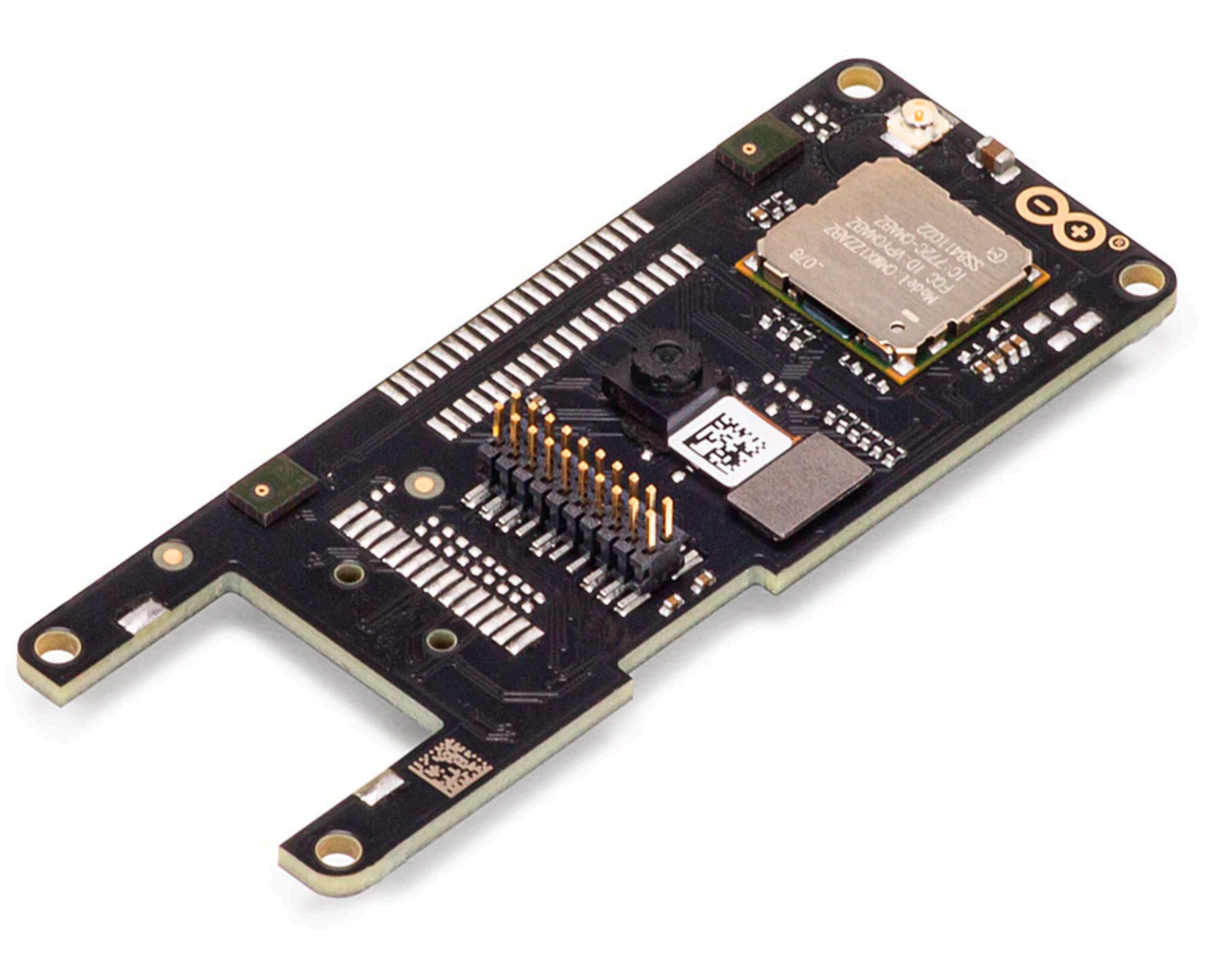

### [Arduino Portenta H7](https://store.arduino.cc/products/portenta-h7) Portenta Vision Shield

# **LORA + COMPUTER VISION**

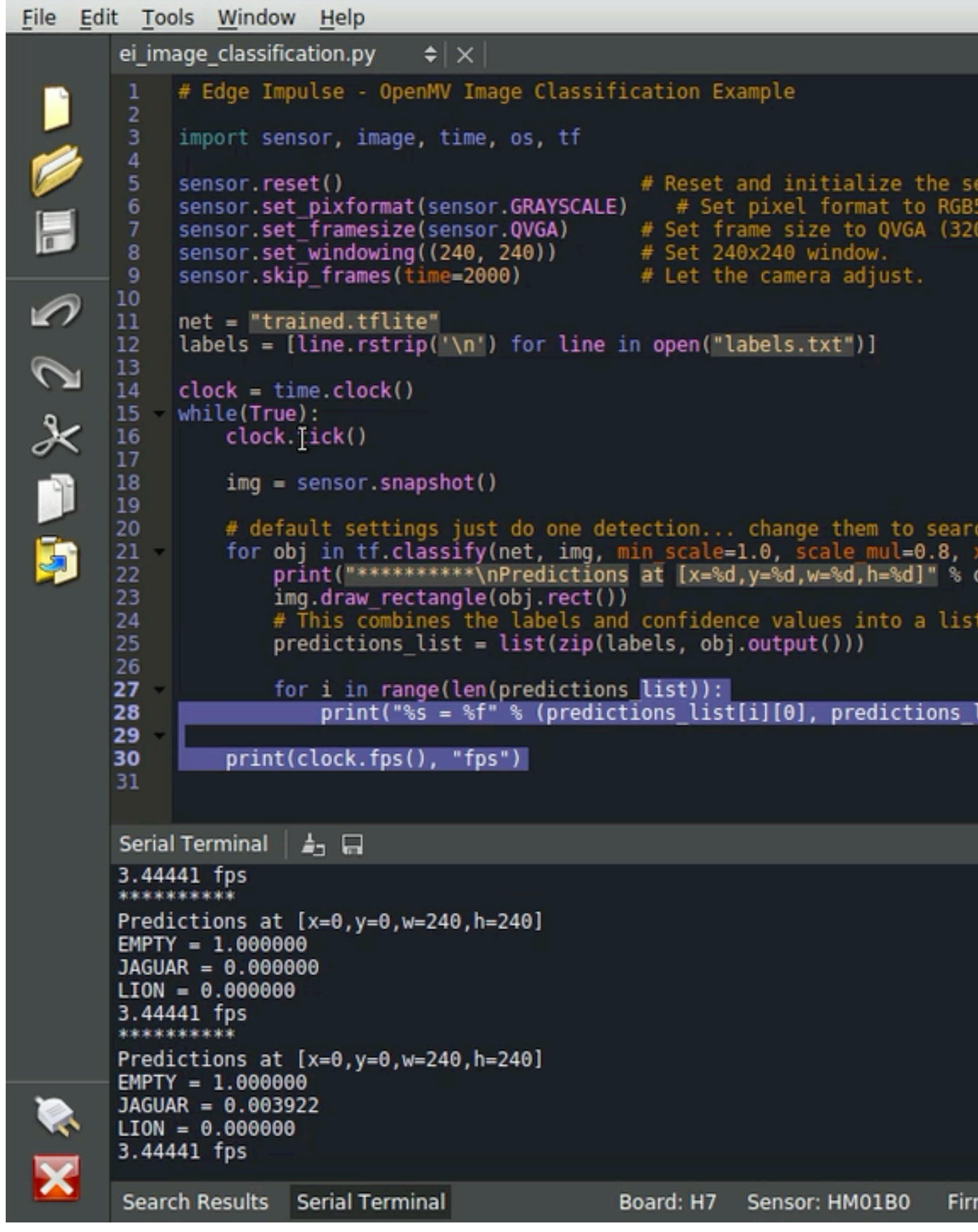

[Using TinyML + OpenMV](https://community.element14.com/products/arduino/b/blog/posts/tinyml-machinevision-on-the-arduino-portenta)

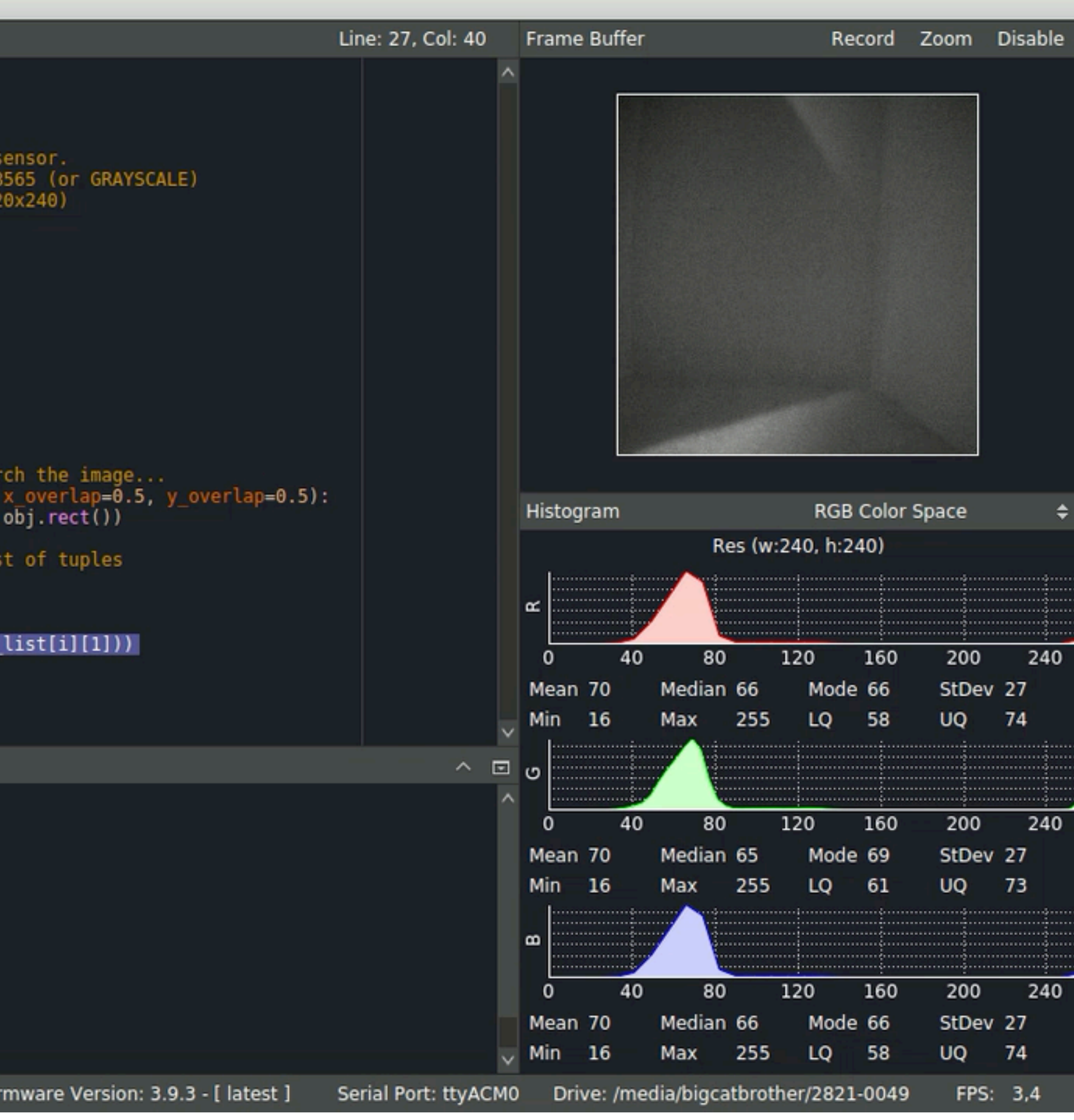

# **GROUP EXERCISE**

![](_page_35_Picture_9.jpeg)

### **CCS811 Air Quality Sensor :**

- •TVOCs in PPB
- •equivalent CO2 in PPM

### **BME280 Temperature Humidity Pressure Sensor:**

- •Temperature
- •Humidity
- •Barometric Pressure

![](_page_36_Picture_8.jpeg)

Divide yourself in four groups; two Receivers**(R)** and two Senders**(S)**.

**S:** Hookup environmental sensor to MKR 1310 in the same way as last week and open up the sketch which sends the data.

**R:** Open up the sketch which receives the data.

**R and S:** Choose together one or two sensor values and collect data from two different environments. Make sure you end up with one training data set (1000 examples) and one test data set (100 examples)

**R:** Train ML model which either:

•Recognises or predicts the environment for the new values. •Predicts one sensor value based on the other Use the provided templates to create your own model.

**R + S:** Create a sketch that represents the trained model in a visual way.

![](_page_37_Picture_3.jpeg)

# Feel free to explore other libraries

<https://javascriptforartists.com/>